# <span id="page-0-0"></span>Prognose des Asset Wealth für afrikanische Regionen auf Basis von Remote-Sensing-Daten

Bachelorarbeit zur Erlangung des Bachelor-Grades Bachelor of Science im Studiengang Data and Information Science an der Fakultät für Informations- und Kommunikationswissenschaften der Technischen Hochschule Köln

vorgelegt von: Pia Störmer

eingereicht bei: Prof. Dr. Gernot Heisenberg Zweitgutachter/in: Sven Wöhrle M.Sc.

Köln, 01.06.2022

## <span id="page-1-0"></span>Erklärung

Ich versichere, die von mir vorgelegte Arbeit selbstständig verfasst zu haben. Alle Stellen, die wörtlich oder sinngemäß aus veröffentlichten oder nicht veröffentlichten Arbeiten anderer oder der Verfasserin/des Verfassers selbst entnommen sind, habe ich als entnommen kenntlich gemacht. Sämtliche Quellen und Hilfsmittel, die ich für die Arbeit benutzt habe, sind angegeben. Die Arbeit hat mit gleichem Inhalt bzw. in wesentlichen Teilen noch keiner anderen Prüfungsbehörde vorgelegen.

Ort, Datum Rechtsverbindliche Unterschrift

### <span id="page-2-0"></span>Kurzfassung/Abstract

Die Messung des regionalen Wohlstands ist aufgrund der zunehmenden Bedrohungen für die Ernährungssicherheit ein wichtiges Instrument bei der Sicherung des Lebensunterhaltes. So dienen diese unter anderem für die Ausrichtung und Organisation staatlicher und nicht staatlicher Leistungen und Regierungsentscheidungen. Diesen Messungen liegen meist Verbrauchs- und Vermögensbefragungen, wie die des [DHS-](#page-7-0)Programms zugrunde, welche kosten- und zeitaufwendig sind.

Als Lösungsansatz werden im Rahmen dieser Arbeit Machine Learning Modelle entwickelt, die anhand von Satellitendaten und Haushaltsumfragen des [DHS-](#page-7-0)Programms einen Asset Wealth Index für afrikanische Regionen im und rund um das Horn von Afrika vorhersagen. Dazu wird anhand der Umfragedaten mittels einer Hauptkomponentenanalyse der entsprechende Asset Wealth pro Haushalt anhand der Vermögensgegenstände ermittelt. Überdies werden die Geo-Daten in Form von Sentinel-2 und [VIIRS-](#page-7-1)Bildern der Position der Haushalte für die entsprechenden Jahre beschafft. Nach einer statistischen Auswertung der Labeldaten erfolgt die Implementation verschiedener Modelle, nach städtischen und ländlichen Regionen getrennt, mit verschiedenen Eingabeformaten. Nachdem bewiesen wird, dass ein Verknüpfung der Labeldaten vor 2015 mit Sentinel-2-Bildern ab Mitte 2015 sinnvoll ist, wird pro Art der Region jeweils ein Modell ausschließlich auf den Bildern eines der Satelliten sowie auf Bildern aus einer Kombination beider Satelliten trainiert. Dabei zeigen die Modelle in ihren Prognosen eine geringere Varianz als die tatsächlichen Daten, sodass die Differenzierung des Asset Wealth zwischen den Regionen zwar in Ansätzen korrekt, aber deutlich schwächer ausgeprägt ist, als in der Realität. Zudem zeigt sich, dass die Vorhersage ländlicher Regionen vielversprechendere Ergebnisse liefert, als die städtischer Regionen. Die abschließende Prognose des Asset Wealth für Mosambik zeigt nahezu identische Werte zu den im Training und in der Evaluation verwendeten Mosambik-Daten anderer Jahre.

Schlagwörter/Schlüsselwörter: Remote-Sensing, Asset Wealth, FEMOZ, CNN, ResNet-50, VGG19, Regression, Armut, Nahrungsmittelsicherheit

## Inhaltsverzeichnis

<span id="page-3-0"></span>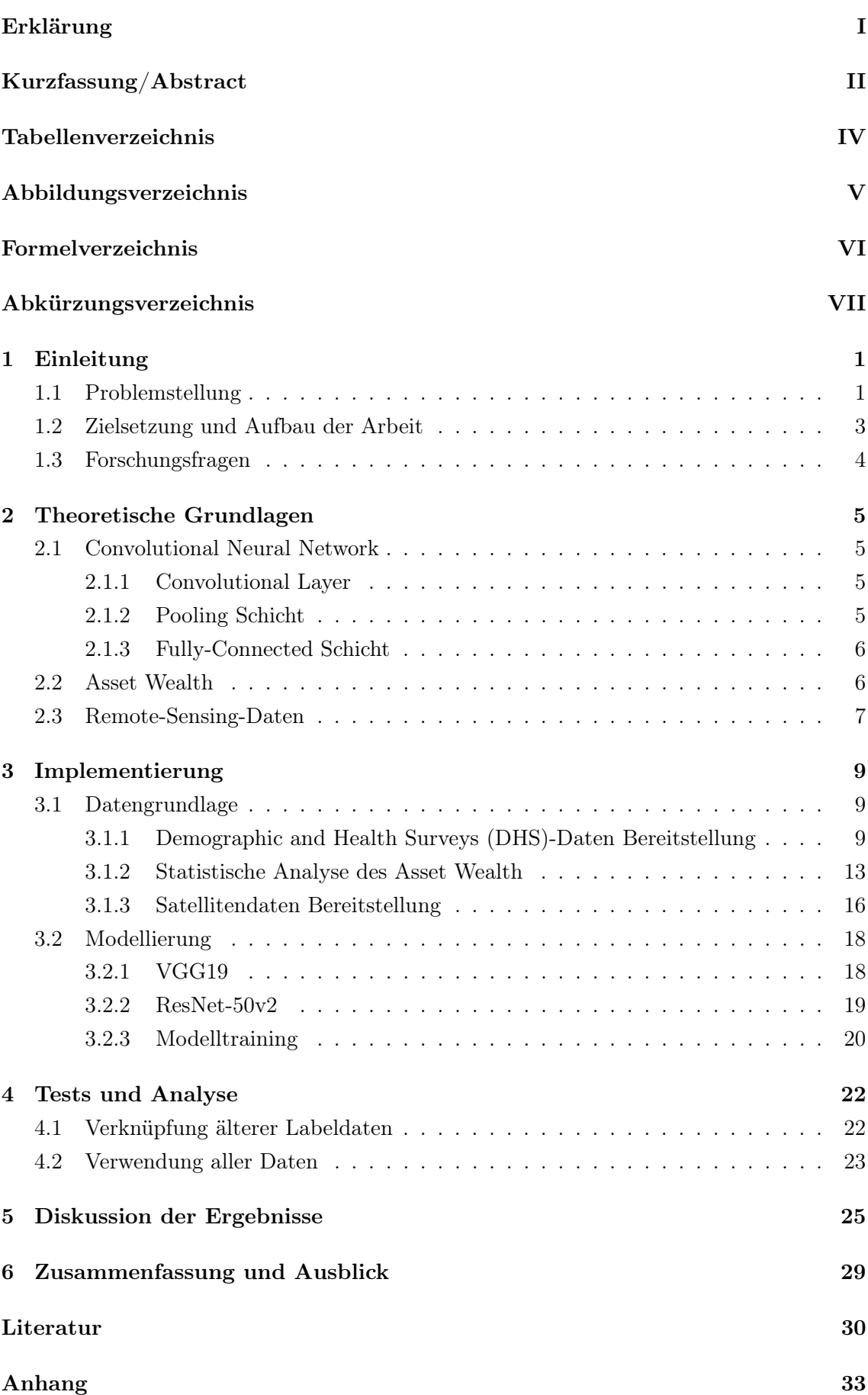

## <span id="page-4-0"></span>Tabellenverzeichnis

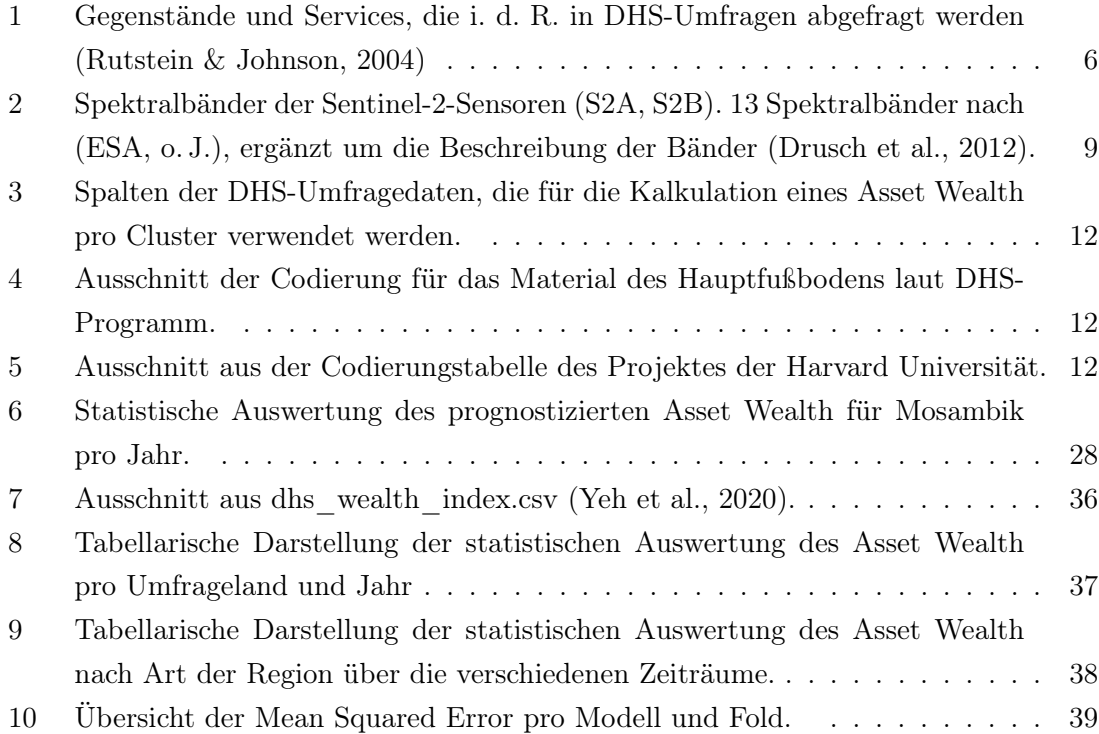

# <span id="page-5-0"></span>Abbildungsverzeichnis

<span id="page-5-1"></span>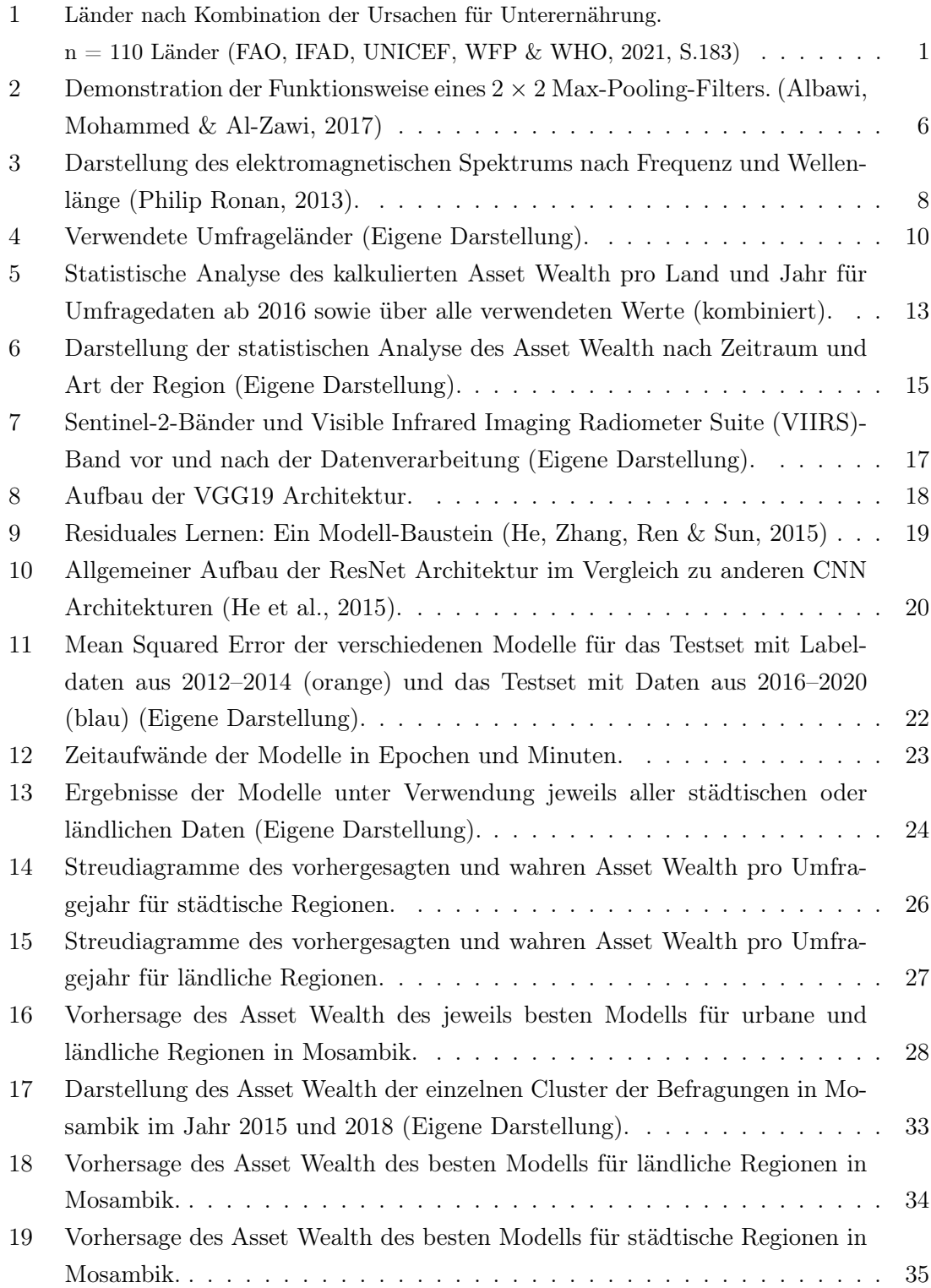

## <span id="page-6-0"></span>Formelverzeichnis

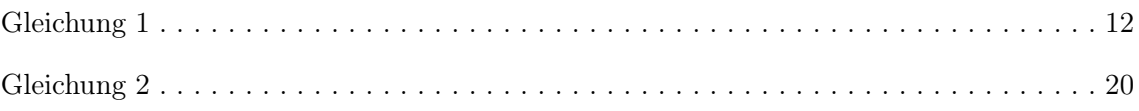

## <span id="page-7-2"></span>Abkürzungsverzeichnis

<span id="page-7-0"></span>[DHS](#page-3-0) [Demographic and Health Surveys](#page-3-0)

<span id="page-7-1"></span>[VIIRS](#page-5-1) [Visible Infrared Imaging Radiometer Suite](#page-5-1)

<span id="page-7-6"></span>[DNB](#page-16-4) [Day/Night Band](#page-16-4)

<span id="page-7-3"></span>[PCA](#page-9-0) [Principle Component Analysis / Hauptkomponentenanalyse](#page-9-0)

<span id="page-7-7"></span>[ILSVRC](#page-25-3) [ImageNet Large Scale Visual Recognition Challenge](#page-25-3)

<span id="page-7-4"></span>[CNN](#page-12-4) [Convolutional Neural Network](#page-12-4)

<span id="page-7-5"></span>[ANN](#page-12-5) [Artificial Neural Network](#page-12-5)

M Arithmetisches Mittel

Md Median

SD Standardabweichung

SK Schiefe

K Kurtosis

VAR Varianz

<span id="page-7-8"></span>[RMSProp](#page-26-2) [Root Mean Squared Propagation](#page-26-2)

<span id="page-7-9"></span>[MSE](#page-28-0) [Mean Squared Error](#page-28-0)

<span id="page-7-10"></span>[r](#page-28-1) <sup>2</sup> [Bestimmtheitsmaß](#page-28-1)

### <span id="page-8-0"></span>1 Einleitung

Zu Beginn erfolgt eine Einführung in die Thematik, wobei die Motivation und die Ziele der Arbeit erläutert werden. Daraus schlussfolgernd werden am Ende dieses Kapitels die Forschungsfragen dargelegt.

### <span id="page-8-1"></span>1.1 Problemstellung

Während der letzten zehn Jahre haben Häufigkeit und Intensität von Konflikten, Klimaschwankungen und -extremen sowie wirtschaftliche Abschwächungen und Abschwünge zugenommen und bedrohen die Ernährungssicherheit in der ganzen Welt [\(FAO et al.,](#page-37-3) [2021,](#page-37-3) S.19). Besonders betroffen sind Länder mit niedrigem und mittlerem Einkommen, da die negativen Auswirkungen auf die Ernährungssicherheit in diesen Ländern am größten sind: Der Anteil der unterernährten Menschen an der Weltbevölkerung (13 Prozent) und der Anteil der Kinder mit Behinderungen (24 Prozent) ist hier am höchsten [\(FAO](#page-37-3) [et al., 2021,](#page-37-3) S.60). Für international vergleichbare Armutsmessungen werden im Rahmen

<span id="page-8-2"></span>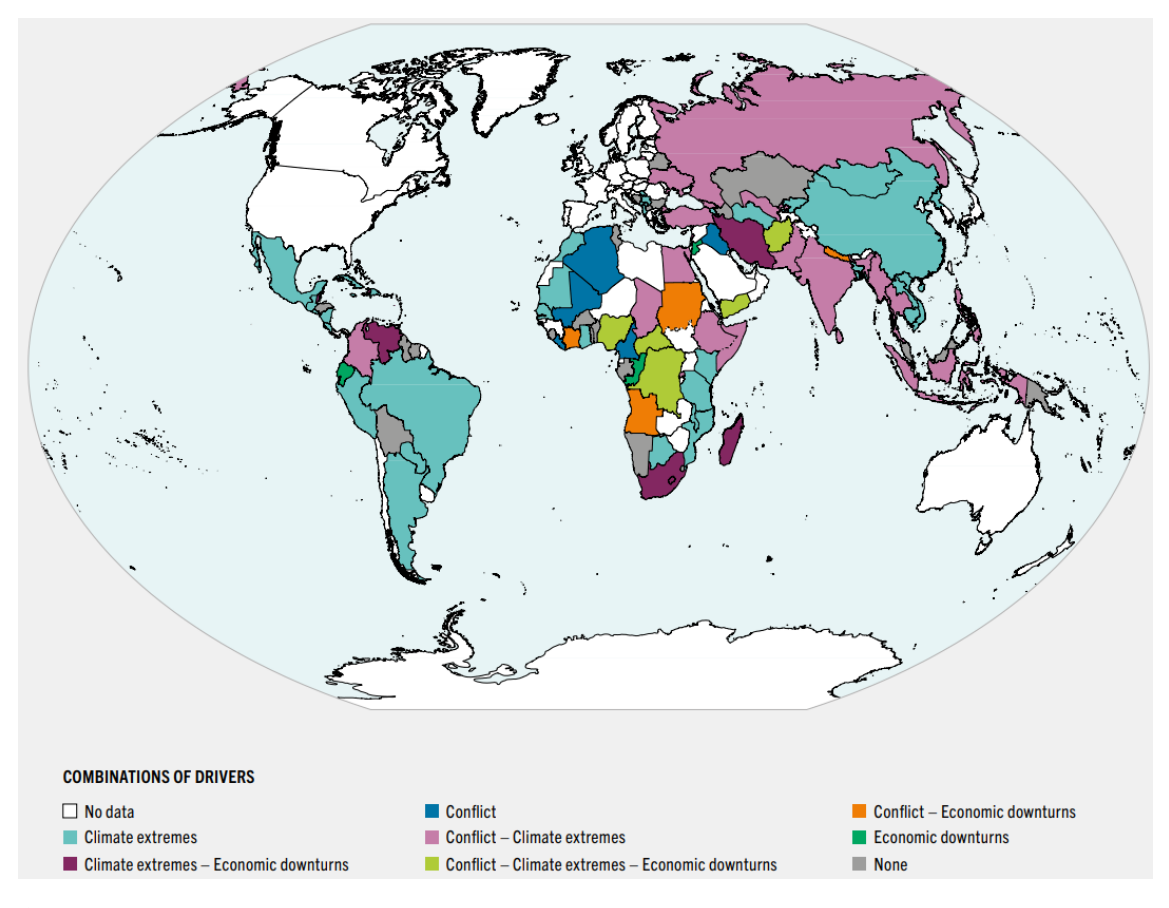

Abbildung 1: Länder nach Kombination der Ursachen für Unterernährung. n = 110 Länder [\(FAO et al., 2021,](#page-37-3) S.183)

verschiedener Programme national repräsentative Erhebungen über den Verbrauch und das Vermögen durchgeführt ([LSMS](#page-38-2), [2021;](#page-38-2) [Wealth Index](#page-39-2) , [o. J.\)](#page-39-2). Diese dienen als Grundlage für die Erbringung staatlicher Versorgungsleistungen und Regierungsentscheidungen, die Ausrichtung und Bewertung von Programmen zur Sicherung des Lebensunterhalts durch staatliche und nicht staatliche Organisationen sowie für die Entwicklung und Einführung neuer Produkte und Dienstleistungen durch den privaten Sektor [\(Yeh et al., 2020,](#page-39-1) S.2).

 $\hbox{Einleitung} \hspace{2.5cm} 2$ 

Eines dieser Programme stellt das [DHS-](#page-7-0)Programm dar. Dabei handelt es sich um Befragungen basierend auf Standardfragebögen, die eine weltweite Vergleichbarkeit ermöglichen sollen [\(Croft, Marshall & Allen, 2018\)](#page-37-5). Ziel ist das Sammeln von Informationen zu Heirat, Fruchtbarkeit, Sterblichkeit, Familienplanung, reproduktiver Gesundheit, Kindergesundheit, Ernährung und HIV/AIDS durch die Befragung einer Stichprobe von Haushalten und Einzelpersonen eines Landes. In der Regel werden in jedem Land Haushaltsfragebögen und Frauenfragebögen angewendet [\(Croft et al., 2018\)](#page-37-5). Für diese Arbeit werden jedoch lediglich die Ergebnisse der Haushaltsfragebögen verwendet.

Mithilfe dieser Fragebögen werden alle Personen innerhalb des Haushaltes, die 15 Jahre oder älter sind, befragt. Dabei werden alle Mitglieder und übliche Besucher des Haushaltes aufgelistet und grundlegende Daten wie Alter, Geschlecht, Beziehung zum Haushaltsvorstand, Bildung, Überleben und Wohnsitz der Eltern sowie Geburtsregistrierung für alle Personen erfasst [\(Croft et al., 2018\)](#page-37-5). Des Weiteren werden Informationen zu dem zugehörigen Wohnraum gesammelt, so z. B. die Wasserquelle, die Art der sanitären Einrichtungen, die für den Bau des Hauses verwendeten Materialien, der Besitz verschiedener Konsumgüter und die Verwendung von Jodsalz [\(Croft et al., 2018\)](#page-37-5).

<span id="page-9-0"></span>Um die internationale Vergleichbarkeit zu gewährleisten, werden im Rahmen des [DHS-](#page-7-0)Programms Wohlstandindizes (asset wealth) pro Region und Jahr anhand der Ergebnisse der Haushaltsumfragen mittels einer Principle Component Analysis / Hauptkomponentenanalyse [\(PCA\)](#page-7-3) berechnet ([Wealth Index](#page-39-2) , [o. J.\)](#page-39-2). Während bei dieser Berechnung alle Informationen mit eingeschlossen werden, sind bei der Berechnung der Wohlstandsindizes nach [\(Yeh et al., 2020\)](#page-39-1) nur Informationen zu den Besitztümern zu verwenden.

Da im Rahmen dieser Befragungen nur selten einzelne afrikanische Haushalte wiederholt befragt werden und die Veröffentlichung aufgeschlüsselter Verbrauchsdaten aus afrikanischen Ländern sporadisch erfolgt, ist es schwierig, lokale Veränderungen des Wohlstandes im Laufe der Zeit zu messen [\(Yeh et al., 2020,](#page-39-1) S.2). Hinzu kommt, dass allein die Befragung einer ausreichenden Zahl von Haushalten, um häufige und zuverlässige Statistiken auf nationaler Ebene zu erstellen, wahrscheinlich teuer ist und in Ländern mit niedrigem Einkommen jährliche Investitionen in Höhe von schätzungsweise eine Milliarde US-Dollar erfordert [\(Yeh et al., 2020,](#page-39-1) S.2). Während traditionelle Erhebungsmethoden kosten- und zeitaufwendig sind, stehen diverse Satelliten zur Verfügung, die mindestens wöchentlich multispektrale, wolkenfreie Bilder von den Standorten afrikanischer Haushalte aufnehmen [\(Yeh et al., 2020,](#page-39-1) S.2).

Die Verarbeitung dieser Bilddaten mithilfe eines neuronalen Netzes zur Prognose eines Wohlstandsindex bietet eine höhere Effizienz in Hinblick auf Kosten- und Zeitaufwand und ermöglicht die Berücksichtigung aller Haushalte einer Region über mehrjährige Zeiträume [\(Yeh et al., 2020\)](#page-39-1). Dadurch lassen sich verschiedenste Faktoren wie Überschwemmungen, Dürren ebenso wie die Infrastruktur einer Region bei der Berechnung der Wohlstandsindizes miteinbeziehen.

Bei Betrachtung von [Abbildung 1](#page-8-2) kann festgestellt werden, dass insbesondere Klimaextreme eine weitverbreitete (Teil-)Ursache für Unterernährung sind. Da Armut und Unterernährung einander verstärken [\(Siddiqui, Salam, Lassi & Das, 2020\)](#page-39-3), ist zu schlussfolgern, dass Klimaextreme auch ein Anzeichen für Armut sein können.

Verschiedene Projekte zeigen bereits Erfolge beim Einsatz von neuronalen Netzen zur Ermittlung von Wohlstandsindizes auf Basis von Satelliten- und Umfragedaten. So kann das 2016 von Jean et al. entwickelte Modell bis zu 75 % der Schwankungen in den vor Ort ermittelten Vermögenswerten für fünf Länder (Nigeria, Tansania, Uganda, Malawi und Ruanda) erklären [\(Jean et al., 2016\)](#page-38-3).

Das von Yeh et al. 2020 entwickelte Modell ist in der Lage, mittels Kreuzvalidierung Wohlstandsindizes auf Clusterebene vorherzusagen. Im Rahmen der Kreuzvalidierung wird eine Teilmenge von Länder-Jahres-Kombinationen im Training zurückgehalten (held-outcountry-years) [\(Yeh et al., 2020\)](#page-39-1). Bei diesen können die Vorhersagen im Durchschnitt 70 %, der Schwankungen bei den vor Ort ermittelten Wohlstandswerten erklären. Die Leistung in einzelnen held-out-country-years liegt nie unter 50 % der erklärten Variation und übersteigt oft 80 % [\(Yeh et al., 2020\)](#page-39-1).

Der Einsatz von informationsbasierten Konzepten und präventiver Entscheidungsbildung für die gezielte Steuerung von Hilfslieferungen und den Aufbau von Strukturen zur Erhöhung der Nahrungsmittelsicherheit sind aktuell Gegenstand von Forschungsprojekten weltweit [\(Westerveld et al., 2021;](#page-39-4) [Debucquet, Murphy, Parent, Porciello & Smaller, 2020\)](#page-37-6). So werden auch an der Technischen Hochschule Köln derzeit mehrere Projekte zu diesem Thema durchgeführt. Unter anderem das FEMOZ Projekt, bei dem ein besonderes Augenmerk auf dem Horn von Afrika und Mosambik liegt [\(FEMOZ, o. J.\)](#page-37-7).

### <span id="page-10-0"></span>1.2 Zielsetzung und Aufbau der Arbeit

Das Ziel der Arbeit besteht darin, verschiedene Regressionsmodelle auf Basis eines neuronalen Netzes zu entwickeln und die Ergebnisse zu vergleichen. Diese sollen in der Lage sein, einen Asset Wealth Index für Regionen in Afrika anhand von Sentinel-2-Satellitenbildern und [VIIRS-](#page-7-1)Nachtlichtbildern zu berechnen. Die Ergebnisse dieser Modelle können in weiteren Projekten zur Entwicklung der im vorherigen Kapitel beschriebenen Konzepte und Strukturen zur Erhöhung der Nahrungsmittelsicherheit genutzt werden.

#### <span id="page-11-0"></span>1.3 Forschungsfragen

Basierend auf dem Projektziel lassen sich verschiedene Forschungsfragen entwickeln, die es in diesem Kontext zu beantworten gilt.

- F1. Inwieweit können Satellitenbilder aus 2015 bis 2016 mit älteren Labeldaten sinnvoll verknüpft werden?
- F2. Wie unterscheidet sich die Modellleistung verschiedener CNNs?
	- (a) Inwiefern unterscheidet sich die Modellleistung verschiedener Architekturen?
	- (b) Welche Eingabedaten (Sentinel-2-Daten, [VIIRS-](#page-7-1)Daten oder kombiniert) liefern die besten Ergebnisse in Hinblick auf die Modellgenauigkeit?
	- (c) Wie sollten die Daten gesplittet werden, um die beste Modellleistung zu erreichen?
- F3. Inwiefern, wenn überhaupt, zeigen sich Unterschiede in der Modellgenauigkeit und den Vorhersagen von Modellen, die ausschließlich ländliche Regionen oder ausschließlich städtische Regionen als Input verwenden?
- F4. Inwiefern lassen sich Differenzen hinsichtlich des Vermögensniveaus innerhalb einzelner afrikanischer Länder, insbesondere solcher mit hoher Varianz, erkennen?
- F5. Welche Ergebnisse liefert die Vorhersage von Wohlstandsindizes von Regionen wie Mosambik?

### <span id="page-12-0"></span>2 Theoretische Grundlagen

Im Folgenden werden die theoretischen Grundlagen erläutert, die für das grundsätzliche Verständnis der Arbeit essenziell sind.

### <span id="page-12-1"></span>2.1 Convolutional Neural Network

<span id="page-12-5"></span><span id="page-12-4"></span>Ein Convolutional Neural Network [\(CNN\)](#page-7-4) ist eine Form eines Artificial Neural Network [\(ANN\)](#page-7-5). Bei einem [ANN](#page-7-5) handelt es sich um ein rechnergestütztes Verarbeitungssystem, dessen Funktionsweise sich stark an der von biologischen Nervensystemen orientiert [\(O'Shea](#page-38-4)  $&$  Nash, 2015). Es wird häufig zur Lösung von Problemen eingesetzt, bei denen "eine algorithmische Formulierung der Problemlösungsfähigkeit schwierig oder sogar unmöglich ist"[\(Schneider, 1993\)](#page-39-5).

Ein [ANN](#page-7-5) besteht i. d. R. aus mehreren Schichten, die wiederum Knotenpunkte enthalten, die durch Gewichtungen vollständig verbunden sind. Jeder Knotenpunkt stellt einen Algorithmus zur Mustererkennung in numerischen Werten und Vektoren dar. Datenquellen wie Bild-, Ton- und Textdaten müssen daher zunächst entsprechend umgewandelt werden. In den Grundzügen besteht ein [ANN](#page-7-5) aus einer Eingabeschicht und mehreren versteckten Schichten. Letztere treffen Entscheidungen auf Basis der vorhergehenden Schicht und wägen ab, wie eine stochastische Veränderung in ihnen selbst die endgültige Ausgabe beeinträchtigt oder verbessert, was als Lernprozess bezeichnet wird [\(O'Shea & Nash, 2015\)](#page-38-4).

Ein [CNN](#page-7-4) unterscheidet sich von standardmäßigen [ANN,](#page-7-5) da die Neuronen dieser Modelle sich lediglich mit Teilbereichen der Eingabe verbinden. Hauptsächlich wird ein [CNN](#page-7-4) für die Mustererkennung in Bilddaten eingesetzt, da es durch die Nutzung von Faltungs- und Downsampling-Operationen die Parameterzahl reduziert. Anders als [ANN](#page-7-5) weist ein [CNN](#page-7-4) neben der Eingangsschicht standardmäßig drei Arten von Schichten auf:

### <span id="page-12-2"></span>2.1.1 Convolutional Layer

Innerhalb des Convolutional Layer werden Faltungsoperationen ausgeführt. Dabei erfolgt eine Multiplikation zwischen der Eingabematrix und einer kleineren zweidimensionalen Matrix aus Gewichten, die als Kernel oder Filter bezeichnet wird. Es wird jeweils das Skalarprodukt aus der Filtermatrix und einem filtergroßen Bereich der Eingabematrix berechnet. Diese Operation wird für alle (überlappenden) Teile der Eingabematrix ausgeführt, wobei der Filter von links nach rechts und von oben nach unten über der Eingabematrix verschoben wird. Diese Filter agieren ähnlich wie Filter in der klassischen Bildbearbeitung und lassen sich beispielsweise so einstellen, dass Kanten im Bild erkannt werden. Die sich ergebende Matrix aus den Skalarprodukten bildet die Aktivierungskarte, welche an eine Aktivierungsfunktion übergeben wird

#### <span id="page-12-3"></span>2.1.2 Pooling Schicht

Die Pooling Schicht verwendet die in der vorhergehenden Schicht erstellte Aktivierungskarte. Ziel dieser Schicht ist die weitere Reduzierung der Dimensionalität und somit der Rechenkomplexität des Modells [\(Albawi et al., 2017\)](#page-37-4). In der Regel wird eine MAX-Funktion

<span id="page-13-3"></span>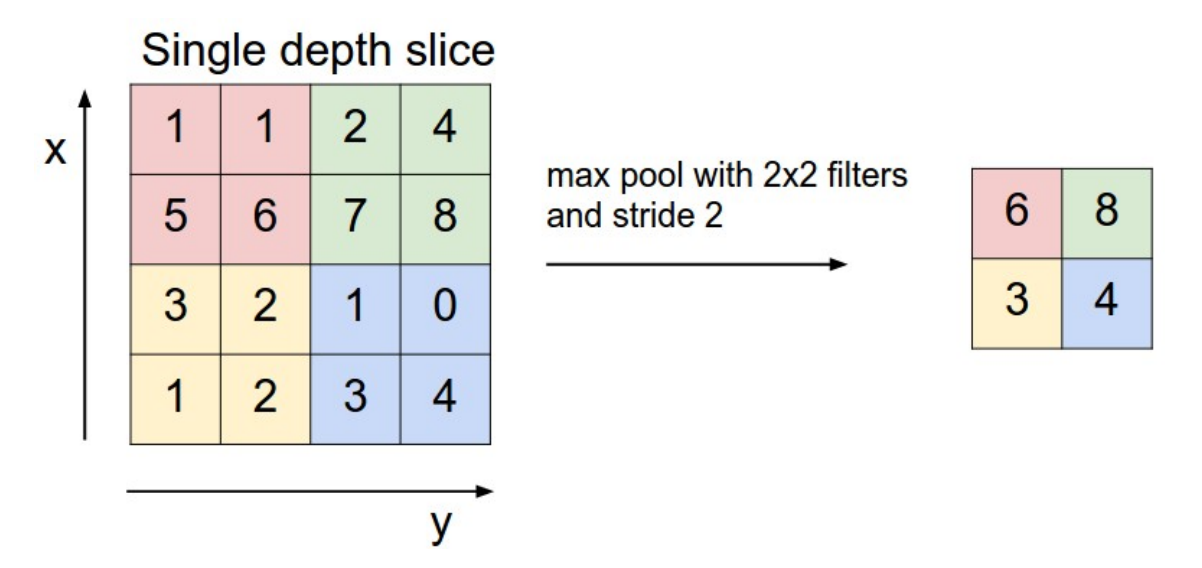

Abbildung 2: Demonstration der Funktionsweise eines  $2 \times 2$  Max-Pooling-Filters. [\(Albawi et al.,](#page-37-4) [2017\)](#page-37-4)

verwendet, bei der die Aktivierungskarte, wie in [Abbildung 2](#page-13-3) zu sehen, in Teilbereiche geteilt und nur der Maximalwert eines jeden Teilbereichs zurückgegeben wird [\(Albawi et al.,](#page-37-4) [2017\)](#page-37-4). In der Regel wird innerhalb der Pooling Schicht ein  $2 \times 2$  max-pooling-Filter verwendet, sodass die Aktivierungskarte auf 25 % der Ursprungsgröße reduziert wird [\(O'Shea](#page-38-4) [& Nash, 2015\)](#page-38-4).

#### <span id="page-13-0"></span>2.1.3 Fully-Connected Schicht

Im Gegensatz zu den vorhergehenden Schichten sind innerhalb einer Fully-Connected Schicht alle Neuronen vollständig mit allen Aktivierungen der vorhergehenden Schicht verbunden [\(O'Shea & Nash, 2015\)](#page-38-4).

### <span id="page-13-1"></span>2.2 Asset Wealth

<span id="page-13-2"></span>Asset Wealth ist ein von der [DHS-](#page-7-0)Institution entwickelter, zusammengesetzter Indexwert, der den Lebensstandard eines Haushalts anhand dessen Vermögensgegenstände und Services (assets) misst [\(Rutstein & Johnson, 2004\)](#page-39-0).

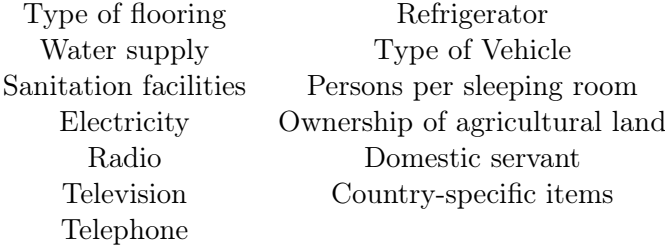

Tabelle 1: Gegenstände und Services, die i. d. R. in [DHS-](#page-7-0)Umfragen abgefragt werden [\(Rutstein](#page-39-0) [& Johnson, 2004\)](#page-39-0)

Dieser Indexwert bietet verschiedene Vorteile gegenüber klassisch ökonomischen Messwerten wie Haushaltseinkommen und -ausgaben:

Zum einen bildet ein Asset Wealth Index ein langfristigeres Vermögensbild ab, zum anderen

ist diese Art des Wohlstands leichter und schneller zu messen, da weniger Fragen beantwortet werden müssen und diese zudem i. d. R. von einer einzigen im Haushalt lebenden Person beantwortet werden können [\(Pirani, 2014\)](#page-38-5).

Für die Entwicklung des Asset Wealth Index wird entsprechend ähnlicher Arbeiten [\(Yeh et](#page-39-1) [al., 2020,](#page-39-1) S.2); [\(Filmer & Pritchett, 2001,](#page-37-8) S.116-117) eine [PCA](#page-7-3) angewendet. Dazu werden alle Haushalte eines Clusters zusammengefasst und ein Durchschnittswert gebildet. Dies dient dazu, dass die Asset Wealth Werte sowohl räumlich als auch zeitlich konsistent sind [\(Yeh et al., 2020,](#page-39-1) S.2).

### <span id="page-14-0"></span>2.3 Remote-Sensing-Daten

Der Begriff Remote-Sensing wurde erstmals in den 1960er-Jahren genutzt und von Evelyn Pruitt, einer Wissenschaftlerin des U.S. Navy's Office of Naval Research, geprägt. Diese erkannte, dass der Begriff der Luftbildfotografie die vielen Formen von Bildern, die mithilfe von Strahlung außerhalb des sichtbaren Bereichs des Spektrums erfasst werden, nicht mehr zutreffend beschrieb [\(Campbell & Wynne, 2011\)](#page-37-9). Sogleich Remote-Sensing vielfältig definiert wurde, bildet die folgende Definition die Eigenschaften deutlich ab:

Remote sensing is defined as the acquisition of information about an object without being in physical contact with it. Information is acquired by detecting and measuring changes that the object imposes on the surrounding field, be it an electromagnetic, acoustic, or potential.[...] The term "remote sensing" is most commonly used in connection with electromagnetic techniques of information acquisition [\(Elachi & Zyl, 2006\)](#page-37-10).

Bei Remote-Sensing wird allgemein zwischen aktiven und passiven Sensoren unterschieden: Aktive Sensoren produzieren ein künstliches Signal, in akustischer Form oder in Form eines Lasers, und zeichnen die reflektierten Antworten auf.

Passive Sensoren hingegen erzeugen selbst kein Signal, sondern zeichnen die Energie auf, die von der Erdoberfläche emittiert wird. Dies kann etwa Wärmestrahlung oder elektromagnetische Strahlung sein [\(Zhang et al., 2019\)](#page-39-6).

Als elektromagnetische Strahlung wird alle Energie bezeichnet, die sich in harmonischen Wellen mit der Geschwindigkeit des Lichts bewegt. Neben sichtbarem Licht werden u. a. auch Radiowellen, Infrarot und Gammastrahlung zur elektromagnetischen Strahlung gezählt und bilden das elektromagnetische Spektrum ab [\(Campbell & Wynne, 2011\)](#page-37-9).

Für die verschiedenen Strahlungsarten variieren Wellenlänge und Frequenz (s. Abb. 3). Die Wellenlänge  $\lambda$  gibt dabei die Distanz zwischen zwei Punkten gleicher Phase an, während die Frequenz ν die Anzahl der Schwingungen pro Zeiteinheit darstellt [\(Campbell & Wyn](#page-37-9)[ne, 2011\)](#page-37-9). Wenn elektromagnetische Strahlung auf ein Objekt trifft, wird die Strahlung entweder absorbiert, reflektiert, gestreut oder durch das Objekt emittiert oder übertragen. Die unterschiedlichen Eigenschaften verschiedener Objekte in Bezug auf die Emission oder Reflexion von elektromagnetischer Strahlung ermöglichen das Prinzip des Remote-Sensing, da die Objekte sich anhand ihrer Spektralsignatur voneinander unterscheiden lassen [\(Campbell & Wynne, 2011\)](#page-37-9).

<span id="page-15-0"></span>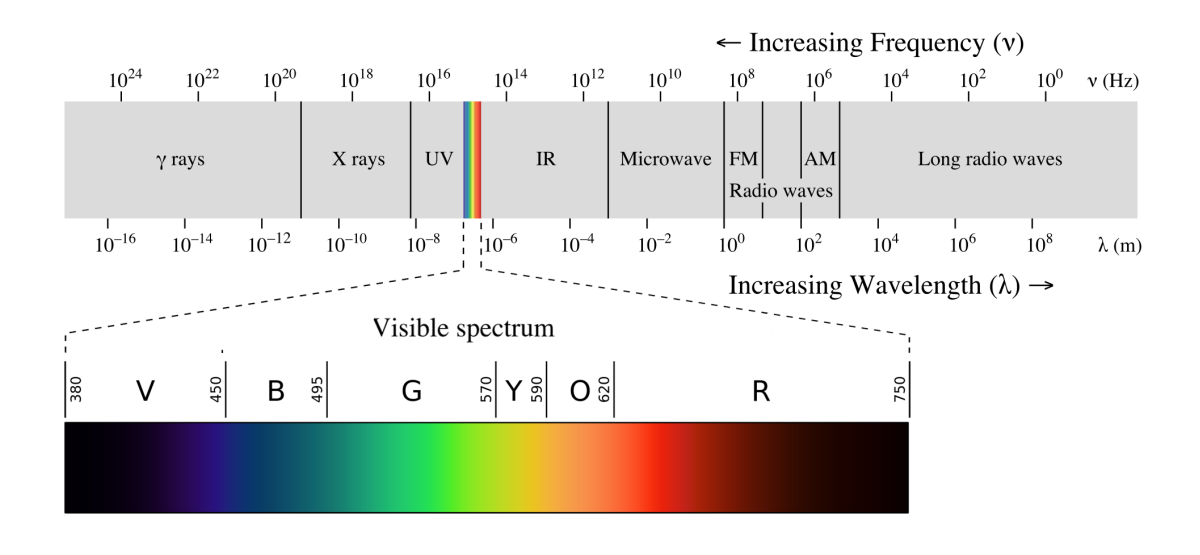

Abbildung 3: Darstellung des elektromagnetischen Spektrums nach Frequenz und Wellenlänge [\(Philip Ronan, 2013\)](#page-38-0).

Ein Remote Sensor speichert diese Daten heutzutage i. d. R. in digitaler Form, also etwa Bilder, bei dem jedes Pixel die elektromagnetischen Strahlungswerte enthält [\(Campbell &](#page-37-9) [Wynne, 2011\)](#page-37-9). Bei Remote-Sensing-Daten handelt es sich um raumbezogene Daten (geospatial data), d. h. die gesichteten Objekte und Regionen werden entsprechend ihrem Standort in ein geografisches Koordinatensystem eingeordnet [\(Khorram, C., Koch & F., 2012\)](#page-38-6).

### <span id="page-16-0"></span>3 Implementierung

### <span id="page-16-1"></span>3.1 Datengrundlage

Die Datengrundlage besteht aus Satellitendaten in Form von Nachtlichtbildern und multispektralen Tageslichtbildern des Sentinel-2-Satelliten sowie den Wohlstandindizes aus den [DHS-](#page-7-0)Umfragen. Letztere bilden die sogenannten Labeldaten, also die Werte, die mithilfe des Regressionsmodells vorhergesagt werden sollen [\(Google, o. J.\)](#page-37-11).

<span id="page-16-4"></span>Für die Nachtlichtbilder werden Nachtdaten der [VIIRS](#page-7-1) Day/Night Band [\(DNB\)](#page-7-6) verwendet. [VIIRS](#page-7-1) [DNB](#page-7-6) arbeitet im sichtbaren bis nahen Infrarotbereich des Spektrums: 400–900 Nanometer (nm). Dieser Spektralbereich ist ideal für die Erforschung von Nachtlichtern, da viele vom Menschen geschaffene Lichtquellen in diesem Bereich liegen [\(Leibe, Matas, Sebe](#page-38-7) [& Welling, 2016\)](#page-38-7). Der Sentinel-2-Satellit speichert verschiedene Daten in dreizehn Bändern mit verschiedenen Bandbreiten und Auflösungen, die [Tabelle 2](#page-16-3) zu entnehmen sind. Die Sentinel-2- und [VIIRS-](#page-7-1)Daten stehen über die Google Earth Engine für nicht kommerzielle Zwecke frei zur Verfügung [\(Gorelick et al., 2017\)](#page-38-8) und sind im Vorfeld auszuwählen, herunterzuladen und vorzuverarbeiten.

<span id="page-16-3"></span>

|                  |                              | S <sub>2</sub> A              |                   | S2B                           |                   |                           |
|------------------|------------------------------|-------------------------------|-------------------|-------------------------------|-------------------|---------------------------|
| Bands            | Spatial<br>resolution<br>(m) | Central<br>wavelength<br>(nm) | Bandwidth<br>(nm) | Central<br>wavelenght<br>(nm) | Bandwidth<br>(nm) | Description               |
| B1               | 60                           | 442.7                         | 21                | 442.3                         | 21                | Aerosol<br>retrieval      |
| B <sub>2</sub>   | 10                           | 492.4                         | 66                | 492.1                         | 66                | Blue                      |
| B <sub>3</sub>   | 10                           | 559.8                         | 36                | 559.0                         | 36                | Green                     |
| B4               | 20                           | 664.6                         | 31                | 665.0                         | 31                | Red                       |
| B <sub>5</sub>   | 20                           | 704.1                         | 15                | 703.8                         | 16                | Vegetation<br>red-edge    |
| B <sub>6</sub>   | 20                           | 740.5                         | 15                | 739.16                        | 15                | Vegetation<br>red-edge    |
| B7               | 20                           | 782.8                         | 20                | 779.7                         | 20                | Vegetation<br>red-edge    |
| B <sub>8</sub>   | 10                           | 832.8                         | 106               | 833.0                         | 106               | <b>NIR</b>                |
| B <sub>8</sub> A | 20                           | 864.7                         | 21                | 864.0                         | 22                | Vegetation<br>red-edge    |
| <b>B</b> 9       | 60                           | 945.1                         | 20                | 943.2                         | 21                | Water vapour<br>retrieval |
| <b>B10</b>       | 60                           | 1373.5                        | 31                | 1376.9                        | 30                | Cirrus cloud<br>detection |
| <b>B11</b>       | 20                           | 1613.7                        | 91                | 1610.4                        | 94                | <b>SWIR</b>               |
| <b>B12</b>       | 20                           | 2202.4                        | 175               | 2185.7                        | 185               | <b>SWIR</b>               |

Tabelle 2: Spektralbänder der Sentinel-2-Sensoren (S2A, S2B). 13 Spektralbänder nach [\(ESA,](#page-37-1) [o. J.\)](#page-37-1), ergänzt um die Beschreibung der Bänder [\(Drusch et al., 2012\)](#page-37-2).

### <span id="page-16-2"></span>3.1.1 [DHS-](#page-7-0)Daten Bereitstellung

Die Labeldaten in Form der Wohlstandsindizes wurden für die Jahre 2009 - 2016 bereits im Rahmen eines Projektes der Harvard Universität gesammelt, aufbereitet und innerhalb des GitHub-Repositorys des Forschungsteams [\(Yeh et al., 2020\)](#page-39-1) als CSV-Datei öffentlich zur Verfügung gestellt. Dabei handelt es sich um Daten aus 43 [DHS-](#page-7-0)Erhebungen in 23 afrikanischen Ländern [\(Yeh et al., 2020,](#page-39-1) S.8). Die befragten Haushalte werden in Clustern

zusammengeführt, welche in ländlichen Gebieten ungefähr einem Dorf und in städtischen Gebieten einem Stadtteil entsprechen [\(Croft et al., 2018\)](#page-37-5). Zusätzlich wird der Ort der Cluster in Form von Längen- und Breitengraden festgehalten, wobei eine zufällige Streuung der GPS-Koordinaten um bis zu 2 km bei städtischen Clustern und 10 km bei ländlichen Clustern erfolgt, um die Privatsphäre der befragten Haushalte zu schützen [\(Yeh et al., 2020,](#page-39-1) S.9).

Ein Ausschnitt der oben genannten CSV-Datei ist in [Tabelle 2](#page-16-3) zu finden. Neben einer Clusternummer und einer ID aus Land und Jahr enthält jede Zeile das Jahr, den Namen des Landes, die Region, die Anzahl der Haushalte im Cluster, die Koordinaten (Latitude und Longitude) und die Angabe, ob es sich um eine städtische oder ländliche Wohngegend handelt. Überdies wird pro Cluster der mittels [PCA](#page-7-3) ermittelte Wohlstandsindex, ebenso wie der kombinierte Wohlstandsindex, der über alle Erhebungen (wealthpooled) und über fünf Länder (wealthpooled5country) hinweg standardisiert und dann auf die Clusterebene gemittelt wird, aufgeführt [\(Yeh et al., 2020\)](#page-39-1).

Für das Modelltraining wird lediglich der Asset Wealth pro Cluster verwendet. Da der Fokus dieser Arbeit auf dem Horn von Afrika liegt, wurden nur Länder verwendet, die zu dieser Region gehören oder sich in der Nähe dieser befinden. Da keine Umfragedaten für Somalia vorliegen und dieses Land einen großen Teil des Horns von Afrika einnimmt, wurde der Umkreis für die einzubeziehenden Länder großzügig gewählt. Zusätzlich zu den vorliegenden Daten der Harvard Universität wurden [DHS-](#page-7-0)Erhebungen aus dem Zeitraum 2017 bis 2020

<span id="page-17-0"></span>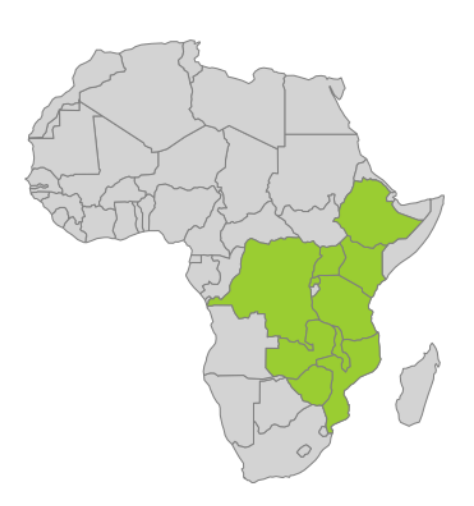

Abbildung 4: Verwendete Umfrageländer. Grün dargestellt sind Länder, deren Umfragedaten in dieser Arbeit verwendet werden. Grau gekennzeichnete Länder wurden nicht einbezogen (Eigene Darstellung).

beschafft und entsprechend vorverarbeitet.

Die Daten werden von der Webseite des [DHS-](#page-7-0)Programms ([The DHS Program](#page-37-12), [o. J.\)](#page-37-12) bezogen. Dort werden die Daten für wissenschaftliche Zwecke frei zur Verfügung gestellt. Für die Kalkulation des Asset Wealth werden die Daten der Haushaltsumfragen im Datenbankspeicherdateiformat "SAS7BDAT" bezogen. Für die im folgenden Kapitel beschrieben Beschaffung der Satellitendaten werden außerdem die Geo-Informationen der Cluster benötigt. Diese werden im ESRI Shapefile Format bezogen und enthalten die Geo-Koordinaten der einzelnen Cluster. Da die Sentinel-2-Daten erst ab 2015 vorliegen, werden nur [DHS-](#page-7-0)Daten ab 2012 einbezogen. Die zeitliche Differenz zwischen Satelliten- und Labeldaten wird sonst als zu groß eingeschätzt, weil nicht ausgeschlossen werden kann, dass die Labeldaten innerhalb dieses Zeitraums große ökonomische Veränderungen aufweisen, sodass die älteren Wohlstandsindizes nicht zu den Satellitenbildern von 2015 passen würden und die Modellleistung entsprechend beeinträchtigt würde. Trotz dessen ist zu beachten, dass sich eine Differenz von drei Jahren zwischen Satelliten- und Labeldaten ergibt. Hier ist im Sinne von Forschungsfrage 1 zu prüfen, inwiefern eine sinnvolle Verknüpfung älterer Labeldaten möglich ist.

Dadurch ergeben sich 8 413 Cluster für die folgenden Länder:

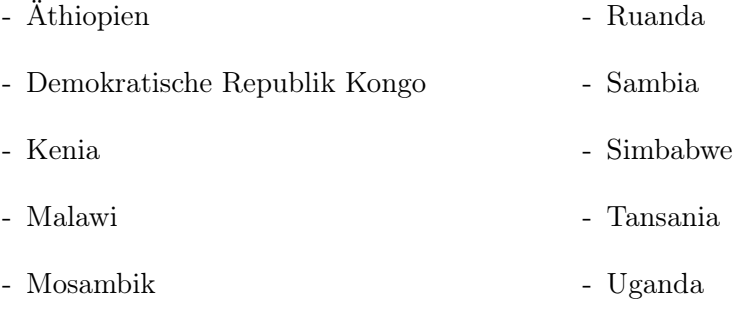

Die Vorverarbeitung der Labeldaten erfolgt nach dem gleichen Muster wie bei dem Projekt der Harvard Universität und des [DHS-](#page-7-0)Programms. So werden die in [Tabelle 3](#page-19-0) dargestellten Spalten der [DHS-](#page-7-0)Umfragen für die Kalkulation der Labeldaten in Form des Asset Wealth verwendet. Die Ermittlung dieses Indexwertes erfolgt pro Land/Jahr Kombination.

Während die Cluster-ID und das Jahr der Zuordnung des Clusters dienen, werden die anderen Werte im Rahmen einer Hauptkomponentenanalyse zur Berechnung des Asset Wealth genutzt. Die Haushalts-ID dient dabei zur Unterscheidung der verschiedenen Haushalte innerhalb eines Clusters. Haushalte, für die nicht alle Daten verfügbar sind, werden entfernt. Die Werte der Spalten Elektrizität, Radio, Fernseher, Kühlschrank, Motorrad, Auto, Telefon und Mobiltelefon liegen in binärer Form vor, d. h. es wird angegeben, ob der Haushalt im Besitz dieses Guts ist (1) oder nicht (0).

Eine Ausnahme bildet Kategorie "Type of place of residence", welche beschreibt, ob es sich um eine städtische oder ländliche Region handelt. Diese wird in eine binäre Form umgewandelt, indem städtisch durch 0 und ländlich durch 1 dargestellt wird.

Demgegenüber sind die Spalten "Source of drinking water", "Type of toilet facility" und "Main floor material" innerhalb des [DHS-](#page-7-0)Programms codiert. Ein Beispiel für diese Codierung ist [Tabelle 4](#page-19-0) zu entnehmen. Um die entsprechenden Kategorien in vergleichbare Dezimalwerte für die [PCA](#page-7-3) umwandeln zu können, müssen diese in qualitative Gruppen zusammengefasst werden.

Zu diesem Zweck werden entsprechende Zuordnungen aus dem Projekt der Harvard Universität genutzt [\(Yeh et al., 2020\)](#page-39-1). Mithilfe dieser Codierungstabellen werden die verschiedenen Kategorien Werten von eins bis fünf zugewiesen [\(Yeh et al., 2020\)](#page-39-1). In [Tabelle 5](#page-19-0) ist ein Ausschnitt der entsprechenden Tabellen am Beispiel der Bodenmaterialien dargestellt. Unter Verwendung des "Standard-Scaler" der Scikit-Learn Bibliothek [\(Pedregosa et al., 2011\)](#page-38-9) werden die Werte standardisiert. Bei diesem Verfahren werden besondere Ausprägungen entfernt, indem das arithmetische Mittel der Menge von den einzelnen Werten subtrahiert wird und diese auf eine Einheitsvarianz skaliert werden [\(Pedregosa et al., 2011\)](#page-38-9).

<span id="page-19-0"></span>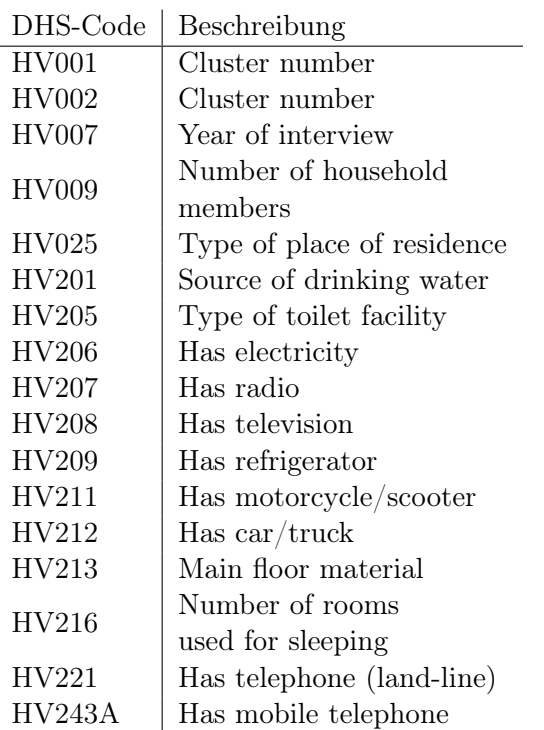

Tabelle 3: Spalten der [DHS-](#page-7-0)Umfragedaten, die für die Kalkulation eines Asset Wealth pro Cluster verwendet werden. Dargestellt sind die Codierungen sowie die Beschreibung der verschiedenen Spalten ([Wealth Index](#page-39-2), [o. J.\)](#page-39-2).

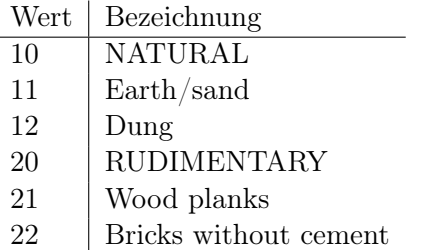

Tabelle 4: Ausschnitt der Codierung für das Material des Hauptfußbodens laut [DHS-](#page-7-0)Programm. Dabei stellen Codierungen, die ein Vielfaches von zehn bilden, jeweils die Oberka-tegorien dar ([Wealth Index](#page-39-2),  $o. J.$ ).

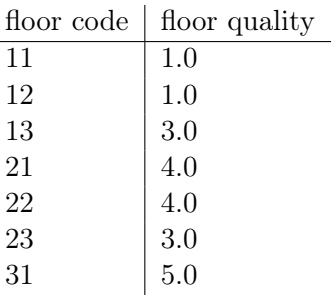

Tabelle 5: Ausschnitt aus der Codierungstabelle des Projektes der Harvard Universität zur Neucodierung der Bodenmaterialien in Qualitätsklassen [\(Yeh et al., 2020\)](#page-39-1).

<span id="page-19-1"></span>[Gleichung 1](#page-19-1) repräsentiert die mathematische Formel für die Standardskalierung [\(Pedregosa](#page-38-9) [et al., 2011\)](#page-38-9).

$$
z = (x - u)/s \tag{1}
$$

Gleichung [1](#page-19-1) - Standard Scaler wobei:

 $z =$ Standardwerte der Menge  $x = \text{Menge}$  $u =$  Arithmetisches Mittel der Menge  $s =$ Standardabweichung der Menge

Anschließend wird die [PCA](#page-7-3) Analyse auf den standardisierten Daten angewendet, um den Asset Wealth Index Pro Cluster zu kalkulieren. Um die Labeldaten im Trainingsprozess zuordnen zu können, werden die Geo-Koordinaten der [DHS-](#page-7-0)Cluster mit den ermittelten Asset Wealth Indizes kombiniert.

Abschließend erfolgt die Separation der Daten aus dem Projekt der Harvard Universität in einzelne CSV Dateien pro Land/Jahr Kombination.

#### <span id="page-20-0"></span>3.1.2 Statistische Analyse des Asset Wealth

Die statistische Analyse des ermittelten Asset Wealth erfolgt unter Betrachtung verschiedener Kennzahlen. Da gemäß Forschungsfrage 1 zunächst noch zu prüfen ist, ob eine Verknüpfung von Satellitendaten ab Mitte 2015 mit älteren Labeldaten sinnvoll ist, werden die Asset Wealth Daten zunächst anhand ihrer Befragungsjahre in die drei Zeitabschnitte 2012–2014, 2015 und 2016–2020 unterteilt. Wie in [Abbildung 5](#page-20-1) dargestellt, werden zu diesem Zweck das arithmetische Mittel, der Median, die Kurtosis, die Schiefe, die Standardabweichung sowie die Varianz pro Umfrageland und -jahr ebenso wie jeweils getrennt über alle Umfragedaten der drei genannten Zeitspannen berechnet. Anschließend wird darüber hinaus ein Vergleich zwischen den statistischen Kennzahlen über alle ländlichen bzw. urbanen Cluster pro Zeitabschnitt angestellt.

<span id="page-20-1"></span>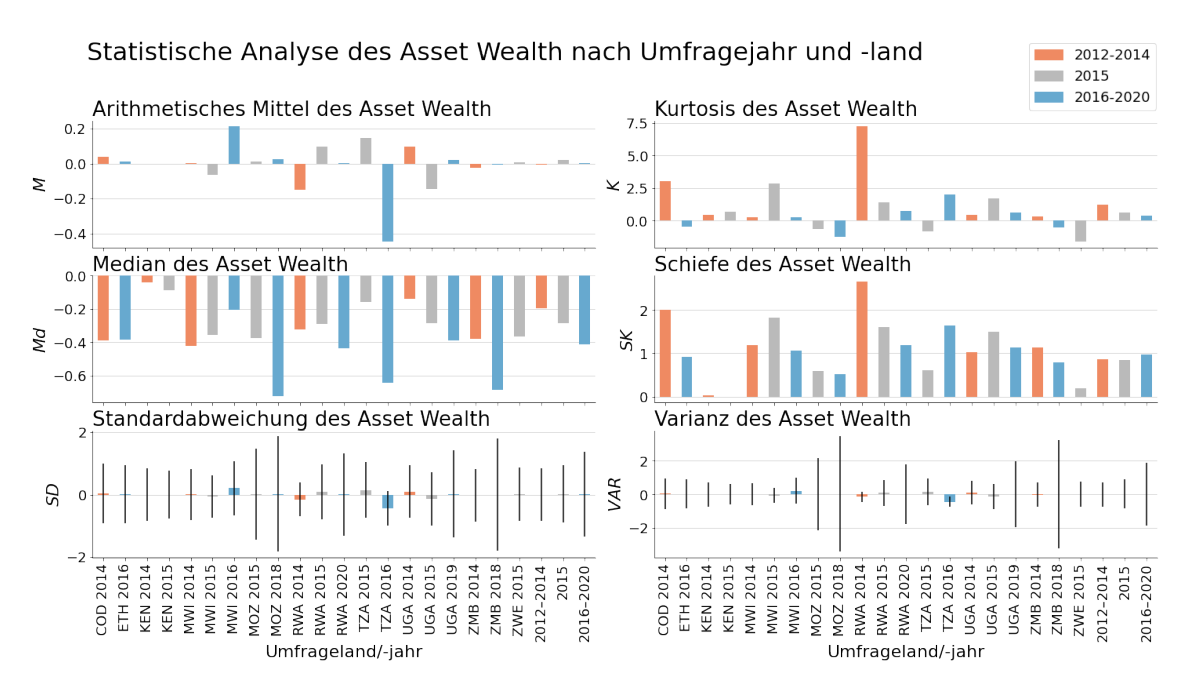

Abbildung 5: Statistische Analyse des kalkulierten Asset Wealth pro Land und Jahr sowie über alle verwendeten Werte (kombiniert). Die Abbildung zeigt, dass die kombinierten statistischen Kennzahlen nur vergleichsweise geringe Unterschiede zwischen den verschiedenen Zeitspannen aufweisen (Eigene Darstellung).

Gemäß der Untersuchung liegen die arithmetischen Mittel des Asset Wealth für Umfragen aus 2016 bis 2020 in einem Bereich zwischen -0.45 und 0.21. Der kombinierte Mittelwert weist dabei einen Wert von 0.004 auf. Der kombinierte Mittelwert des Asset Wealth aus 2012 bis 2014 weist mit -0.005 nur eine minimale Differenz dazu auf. Dahingegen liegt der entsprechende Wert für 2015 bei 0.03 und differenziert sich somit vergleichsweise stärker von den anderen Zeiträumen. Im Großen und Ganzen kann jedoch festgehalten werden, dass alle arithmetischen Mittel, mit Ausnahme von Ausreißern, nahe Null liegen.

Die Mediane für weisen für alle Zeiträume ausschließlich negative Werte auf. Beim Vergleich der pro Zeitraum kombinierten Medianwerte zeigt sich ein Abstieg des Medians im Laufe der Jahre. Während die einzelnen Umfragen in den Zeitspannen 2012–2014 (-0.42 bis -0.04) und 2015 (-0.38 bis -0.09) ähnliche Mediane aufweisen, zeigen sich für Umfragen

aus 2016–2020 deutliche Abweichungen der Mediane. So liegt der höchste Median hier Malawi 2016 bei -0.2, während der niedrigste Median für Mosambik 2018 bei -0.72 liegt. Zu beachten ist hier auch, dass alle Medianwerte im negativen Wertebereich liegen, während die arithmetischen Mittel nahe am Nullpunkt liegen. Diese teils deutlichen Differenz zwischen Mittelwert und Median sind ein Anzeichen für eine rechtsschiefe Verteilung in allen Zeitspannen, vornehmlich jedoch bei den Daten aus 2016 bis 2020.

Die Untersuchung der Schiefe bestätigt diese Annahme. So lässt sich bei der etwa der Hälfte der Umfragen eine deutliche rechtsschiefe Verteilung mit einem Wert über eins erkennen [\(Press, Teukolsky, Vetterling & Flannery, 1992\)](#page-39-7). Dabei stechen speziell die Werte für die Demokratische Republik Kongo 2014 und Ruanda 2014 mit einer Schiefe über zwei hervor. Unter Betrachtung der kombinierten Schiefe pro Zeitabschnitt zeigt sich, dass sich diese Werte nur geringfügig unterscheiden, wobei hier der jüngste Zeitraum die höchste Schiefe (0.94) ausweist. Da alle kombinierten Schiefheitswerte zwischen 0.5 und 1 liegen, sind die Verteilungen des Asset Wealth in jedem der drei Zeiträume leicht rechtsschief [\(Kallner,](#page-38-10) [2018\)](#page-38-10). Die kombinierte Kurtosis der Daten aller drei Perioden liegt mit 1.22 (2012-2014), 0.61 (2015) und 0.40 (2016-2020) unter drei und ist somit platykurtisch [\(Press et al., 1992\)](#page-39-7).

Die Standardabweichungen zwischen 0.75 und 1.89 und die Varianzen zwischen 0.57 und 3.56 zeigen auf, dass die meisten Umfragedaten eine hohe Varianz aufweisen. Zu beobachten ist, dass Unterschiede in der Varianz auch zwischen verschiedenen Umfragejahren des gleichen Landes auftreten. So weisen die Daten aus Simbabwe 2018 mit 3.23 die zweithöchste Varianz aller Umfragen auf, während die Daten aus Simbabwe 2015 eine vergleichsweise geringe Varianz von 0.74 zeigen. Lediglich Kenia und Malawi zeigen in den untersuchten Zeiträumen durchgängig eine beständige Varianz. Überdies zeigt sich bei den Daten aus Kenia insgesamt die geringste Varianz.

Insbesondere in Blick auf Mosambik stellt sich eine vergleichsweise hohe Varianz über alle betrachteten Umfragejahre dar. Dies muss insbesondere bei der Untersuchung von Forschungsfrage 5 beachtet werden.

In Hinblick auf die Unterschiede zwischen urbanen und städtischen Regionen, kann festgehalten werden, dass die Werte klar gespalten sind. Unter Betrachtung des arithmetischen Mittels und der Standardabweichung, zeigt [Abbildung 6](#page-22-0) deutlich, dass sich der Asset Wealth ländlicher Regionen über alle Zeiträume vornehmlich im negativen Zahlenbereich liegt, während der städtischer Regionen für 2012–2014 vornehmlich und ab 2015 ausschließlich im positiven Bereich liegt.

Zudem ist zu erkennen, dass die Varianz in urbanen Regionen über alle untersuchten Zeiträume sichtlich höher ist. Im Gegensatz zu der statistischen Analyse aller Daten zeigt die nach urban und rural getrennte Betrachtung keine deutlichen Unterschiede zwischen Median und arithmetischem Mittel. Bezüglich der zeitlichen Entwicklung ist festzustellen, dass der Asset Wealth in urbanen Regionen von 0.73 (2012–2014) im Laufe der Zeit in etwa verdoppelt. In ruralen Regionen steigt der Asset Wealth hingegen zunächst von -0.43 minimal an und sinkt anschließend auf -0.64 (2016-2020) ab. Überdies sinkt bei allen Werten im zeitlichen Verlauf die Standardabweichung und folglich auch die Varianz.

<span id="page-22-0"></span>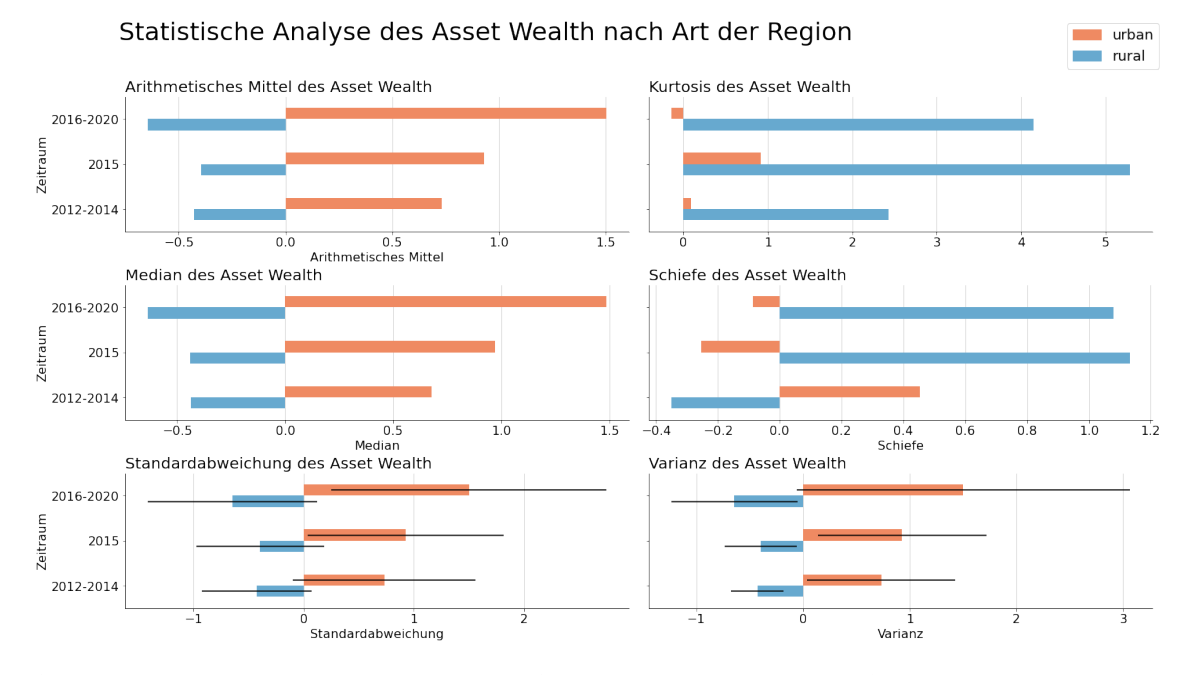

Abbildung 6: Darstellung der statistischen Analyse nach Zeitraum und Art der Region. Es ist deutlich zu erkennen, dass die Art der Region einen hohen Einfluss auf den Asset Wealth hat (Eigene Darstellung).

Die Schiefe der Asset Wealth Verteilung liegt zu Beginn der betrachteten Zeiträume für ländliche Regionen bei -0.35 und ist somit annähernd symmetrisch. Im Verlauf steigt diese zu 2015 auf 1.13 und verändert sich anschließend kaum, sodass die Verteilung für die Jahre 2015–2020 stark verzerrt ist. Im Gegensatz dazu sinkt die kombinierte Schiefe für urbane Regionen von 0.45 (2012–2014) zunächst auf -0.25 (2015) und steigt später auf -0.09 (2016-2020) an. So lässt sich bei diesen Regionen über alle betrachteten Zeitraume eine Schiefe zwischen -0.5 und 0.5 erkennen, welche eine annähernd symmetrische Verteilung repräsentiert.

Auch in Anbetracht der Kurtosis unterscheiden sich die beiden Arten von Regionen deutlich. So lässt sich feststellen, dass ländliche Regionen bis einschließlich 2014 eine leicht platykurtische und ab 2015 eine leptokurtische Verteilung aufweisen [\(Kallner, 2018\)](#page-38-10). Dies ist ein Zeichen für erhebliche Ausreißer im Datensatz. Demgegenüber zeigen die städtischen Daten über alle Zeitspannen platykurtische Verteilungen. Die sehr geringen Kurtosiswerte der urbanen Daten sprechen wiederum für eine Verteilung, die flacher ist als eine Normalverteilung und sehr wenig bis keine Ausreißer aufweist.

Unter Berücksichtigung der statistischen Ergebnisse kann festgehalten werden, dass die Verteilung des Asset Wealth in urbanen Regionen sich deutlich von der in ländlichen Regionen unterscheidet. In Folge dieser Erkenntnis erfolgt das Training der verschiedenen Modelle innerhalb dieser Arbeit entsprechend nach ländlich und städtisch getrennt.

#### <span id="page-23-0"></span>3.1.3 Satellitendaten Bereitstellung

Im Rahmen der Datenbeschaffung wurden Sentinel-2- und [VIIRS-](#page-7-1)Satellitenbilder entsprechend der durch die [DHS-](#page-7-0)Daten gegebenen Geo-Koordinaten bezogen. Um die Privatsphäre der befragten Haushalte zu schützen, sind die in den [DHS-](#page-7-0)Umfragen angegebenen Längenund Breitengrade um bis zu 2 km bei städtischen Clustern und 10 km bei ländlichen Clustern erfolgt zufällig gestreut [\(Yeh et al., 2020,](#page-39-1) S.9). Im Rahmen der Datenbeschaffung müssen die Sentinel-2- und [VIIRS-](#page-7-1)Bilder auf das Areal der Cluster als GeoTIFF[1](#page-0-0) zugeschnitten werden. Es ergeben sich dementsprechend GeoTIFFs mit einem Radius von 2 km für ländliche und 10 km für städtische Regionen ausgehend von den in den [DHS-](#page-7-0)Erhebungen angegebenen Koordinaten.

Die Beschaffung der Satellitenbilder erfolgt durch Nutzung der Google Earth Engine [\(Gorelic](#page-38-8)k [et al., 2017\)](#page-38-8). Mittels der Python Schnittstelle [\(Gorelick et al., 2017\)](#page-38-8) lässt sich der Download der Daten durch Eingabe der [DHS-](#page-7-0)Cluster und Koordinaten in Form von CSV-Dateien automatisieren. Innerhalb des entsprechenden Skriptes werden für jedes Cluster einer [DHS-](#page-7-0)Datei das Jahr, die Geo-Koordinaten, sowie die Angabe, ob es sich um eine ländliche oder städtische Region handelt, ausgelesen. Aus den Angaben werden die Geo-Koordinaten des benötigten Quadratausschnitts, sowie der Zeitraum (i. d. R. 01.01.-31.12. des Umfragejahres) abgeleitet. Bei Umfragedaten, die vor 2015 entstanden sind, werden Abzüge von Juni 2015 bis Juli 2016 genutzt. Die Bilder eines Jahres werden im Rahmen der Wolkenbereinigung kombiniert, d. h. Bereiche in einem Bild, die aus Wolken bestehen, werden durch andere Bilder des Zeitraums aufgefüllt.

Zunächst erfolgt die Anbindung der Google Earth Engine an einen Google Drive Ordner, in den die angeforderten GeoTIFFs gespeichert werden. Anschließend erfolgt ein Download der Bilder auf die virtuelle Maschine. Die Bilder werden zum Zwecke der Übersichtlichkeit und späteren Zuordnung, nach dem folgenden Schema benannt:

Latitude\_Longitude\_Start-Ende\_LAND\_rural/urban\_Seitelänge.tif

- Koordinaten 4 Nachkommastellen
- Start-Ende Datum im Format YYYYMMDD
- Land ISO-Ländercode
- rural/urban durch u oder r
- Seitelänge Seitenlänge (Größe) der Kachel in km mit einer Nachkommastelle

Beispiel: -33.34546\_-25.6345-20210101-20211231\_MOZ\_u\_2.0.tif

Die [VIIRS-](#page-7-1)Daten der Cluster aus dem Harvard Projekt wurden bereits im Rahmen des DIS22 Projektes der TH Köln bereitgestellt und nach Umfrageland und -jahr sowie der Clusternummer benannt. So müssen die entsprechenden Dateien lediglich nach dem obigen Muster umbenannt werden. Dazu werden die zentralen Geo-Koordinaten der GeoTIFFs ausgelesen und mit den DHS-Daten abgeglichen, um die fehlenden Informationen zur Art der Region zu ermitteln.

<sup>1</sup>GeoTIFF – Dateiformat, das zusätzlich zu Rasterbildinformationen die Geo-Referenz in die Bilddatei integriert. Durch diese Angaben, welche unter anderem die Geo-Koordinaten und das verwendete Koordinatenreferenzsystem ist es möglich, das Bild geografisch korrekt in Geo-Datendienste einzubinden und darzustellen ([Geotiff \(TIFF\)](#page-37-13), [2021\)](#page-37-13).

Nachdem die benötigten Satellitenbilder vollständig bezogen wurden, erfolgt die Datenvorverarbeitung.

Für die Einspeisung der GeoTIFFs in die Machine Learning Modelle müssen alle Bilder die gleiche Pixelgröße aufweisen. Daher werden im Rahmen der Datenvorverarbeitung alle Bilder auf eine Standardgröße zugeschnitten. Diese beläuft sich für Bilder aus urbanen Regionen auf 200  $\times$  200 Pixel und für Bilder aus ländlichen Regionen auf 1000  $\times$  1000 Pixel pro Band. Im Anschluss an den Zuschnitt der Bilder erfolgt die Standardisierung der Pixelwerte. Zu diesem Zweck werden die Daten in Trainings- und Testdaten geteilt, um eine realistische Standardisierung der Testdaten zu gewährleisten. Angesichts dessen wird die Datenvorverarbeitung außerdem jeweils einmal auf alle Daten, sowie ausschließlich auf ländliche respektive städtische Cluster angewendet.

<span id="page-24-0"></span>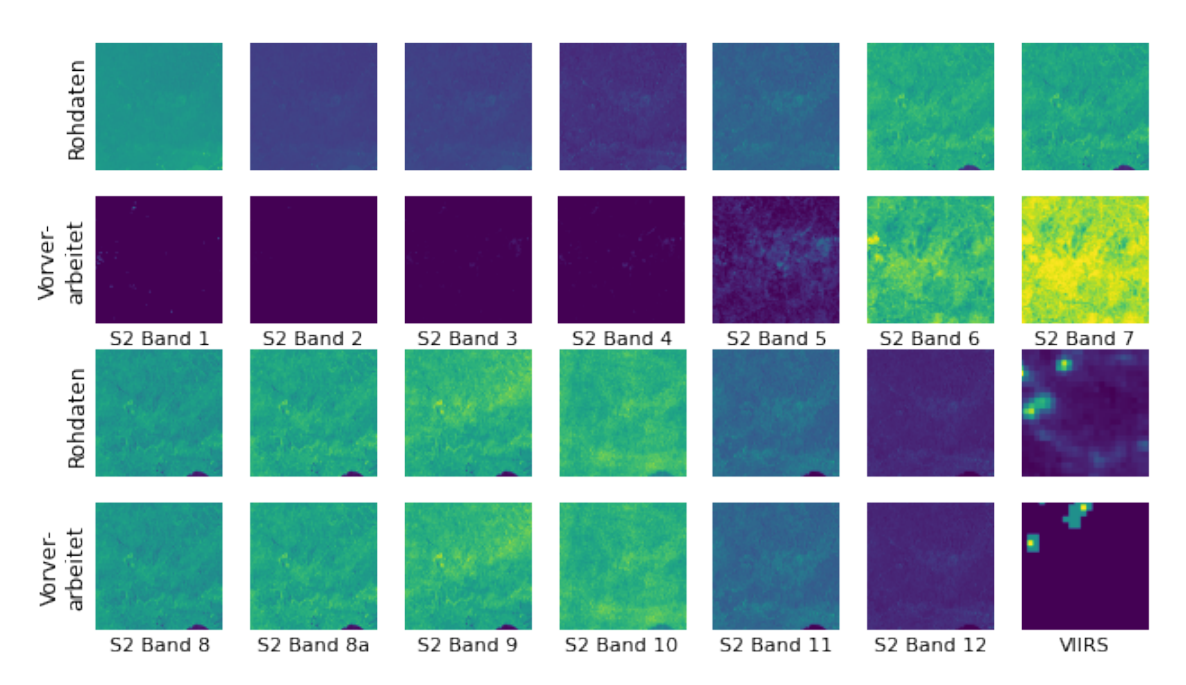

Abbildung 7: Sentinel-2-Bänder und [VIIRS-](#page-7-1)Band vor und nach der Datenverarbeitung (Eigene Darstellung). Die oberen Bilder zeigen die Rohdaten, während die unteren Bilder die zugeschnittenen und standardisierten Daten abbilden.

### <span id="page-25-0"></span>3.2 Modellierung

<span id="page-25-3"></span>Im Rahmen der Modellierung werden zwei verschiedene Modellarchitekturen mithilfe der vorliegenden Daten trainiert und die Ergebnisse verglichen. Dabei werden Modelle verwendet, die auf den ImageNet Daten vortrainiert wurden. Es handelt sich hierbei um einen Datensatz, der über 14 Millionen annotierte Bilder enthält. Diese sind nach ihrer semantischen Hierarchie nach WordNet [\(Miller, 1995\)](#page-38-11) geordnet [\(Deng et al., 2009\)](#page-37-14). ImageNet Large Scale Visual Recognition Challenge [\(ILSVRC\)](#page-7-7) ist ein internationaler Wettbewerb auf Basis des ImageNet Datensatzes. Ziel des Wettbewerbs ist die Entwicklung möglichst präziser Algorithmen zur Objekterkennung und Bildklassifizierung. Die Trainingsmenge bildet dabei eine Teilmenge des ImageNet Datensatzes, bestehend aus 1.000 Klassen mit 1.2 Millionen Bildern. Als Validierungs- und Testmenge werden insgesamt 15 0000 Bilder verwendet, die nicht Teil des ImageNet Datensatzes sind [\(Russakovsky et al., 2015\)](#page-39-8).

Die verwendeten Modell-Architekturen sind VGG19 und ResNet-50. Beide Architekturen weisen eine hohe Modellgenauigkeit in der [ILSVRC](#page-7-7) auf [\(Russakovsky et al., 2015\)](#page-39-8). Für die Vorhersage eines Asset Wealth Indexwertes, statt einer Klassifizierung, werden am Ende der Modelle zusätzlich jeweils ein "Flatten-Layer" sowie drei "Dense-Layer" hinzugefügt.

### <span id="page-25-1"></span>3.2.1 VGG19

Die VGG19 Architektur ist ein Deep Convolutional Neural Network, welches vorrangig für die Klassifizierung von Bilddaten verwendet wird. VGG steht dabei für Visual Geometry Group, während die Zahl für die Anzahl der Convolutional Layer steht [\(Simonyan & Zis](#page-39-9)[serman, 2015,](#page-39-9) S.1).

<span id="page-25-2"></span>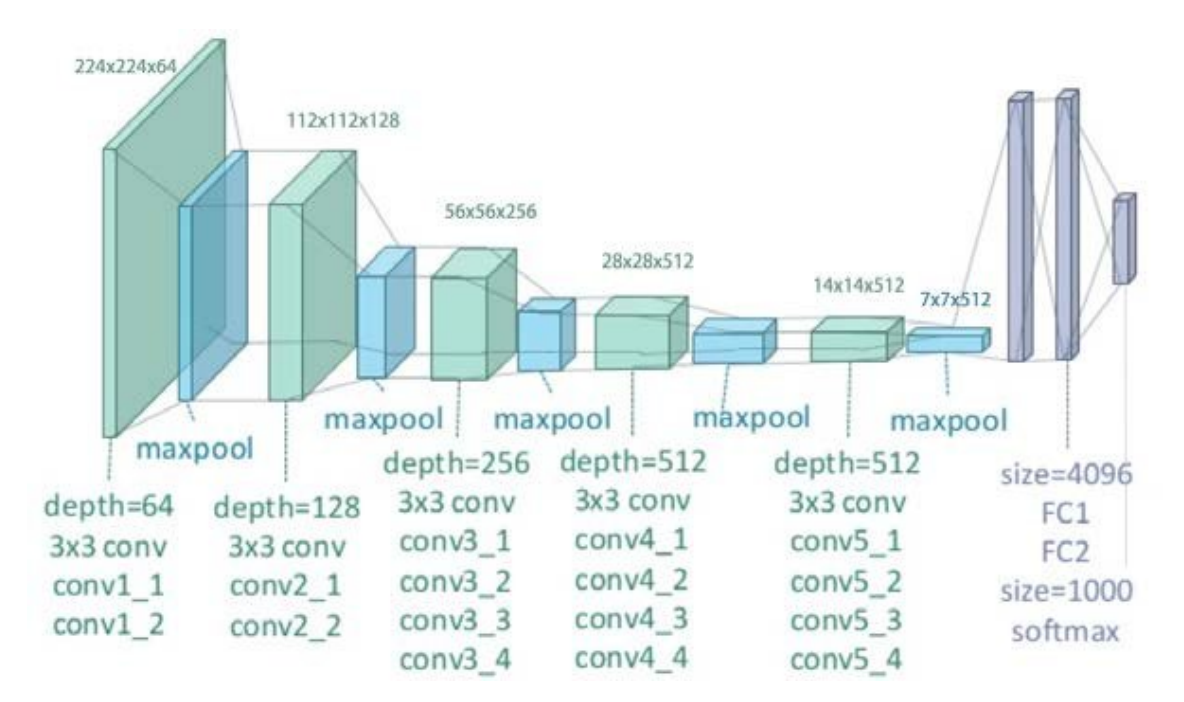

Abbildung 8: Aufbau der VGG19 Architektur. In der Abbildung steht Conv für Convolution und FC für fully-connected [\(Zheng, Yang & Merkulov, 2018\)](#page-39-10). Das in dieser Arbeit verwendete VGG19 Model weist zudem am Ende ein "Flatten-Laver" und drei "Dense-Laver" auf.

Die VGG-Architekturen unterscheiden sich von anderen [CNNs](#page-7-4) vorrangig dadurch, dass sie sehr tief sind. Die VGG19 Variante Version verwendet 19 Faltungsschichten. Im Gegenzug sind die Schichten, mit einem rezeptiven Feld von nur  $3 \times 3$ , relativ klein, wodurch die Gesamtzahl der trainierbaren Gewichte (bei VGG19 144 Millionen) im Einklang mit flacheren Netzen ist. Zwischen den Faltungsschichten sind Pooling-Schichten eingefügt. Es folgen drei voll verknüpften Schichten und schließlich eine Soft-Max-Schicht, um Bilder in eine von 1 000 Kategorien zu klassifizieren. Als Aktivierungsfunktion wird Root Mean Squared Propagation [\(RMSProp\)](#page-7-8) verwendet.

Standardmäßig verlangt diese Architektur als Eingabe RGB Bilder mit einer Größe von  $224 \times 224$  Pixeln [\(Simonyan & Zisserman, 2015\)](#page-39-9). Entsprechend muss die Eingabeschicht bezüglich der Bänderanzahl auf das Eingabeformat der hyperspektralen Sentinel-2-Bilder angepasst werden. Zusätzlich müssen Länge und Breite des Eingabeformats gemäß der vorliegenden Größe von  $1000 \times 1000$  Pixel für Bilder aus ländlichen Regionen und  $200 \times 200$ Pixel für städtische Regionen konfiguriert werden. Diese Änderungen erfolgen, indem die ersten drei Schichten des vortrainierten Modells neu trainiert werden. Dazu werden stattdessen drei Schichten mit dem entsprechenden Eingabeformat auf das Modell aufgesetzt. Die Gewichte aus der ersten Schicht des vortrainierten Modells werden hierzu für jedes zusätzliche Band dupliziert und auf die neuen "Top-Layer" übertragen.

#### <span id="page-26-0"></span>3.2.2 ResNet-50v2

Die ResNet-50v2 Architektur ist eine Variante des "Residual Network". Dies ist ein Deep Neural Network, dessen Schichten nicht einzelne Features erlernen, sondern eine Residuum. Das Residuum kann einfach als Subtraktion des gelernten Merkmals von der Eingabe dieser Schicht verstanden werden. Dies wird durch den Einsatz sogenannter "Sprungverbindungen" erreicht (s. [Abbil](#page-26-1)[dung 9\)](#page-26-1). Diese ermöglichen eine

<span id="page-26-2"></span><span id="page-26-1"></span>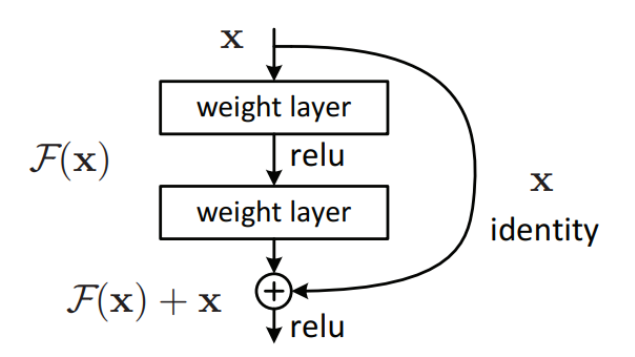

Abbildung 9: Residuales Lernen: Ein Modell-Baustein [\(He](#page-38-1) [et al., 2015\)](#page-38-1)

direkte Verbindung des Eingangs der n-ten Schicht mit einer (n+x)-ten Schicht [\(He et](#page-38-1) [al., 2015\)](#page-38-1).

<span id="page-27-1"></span>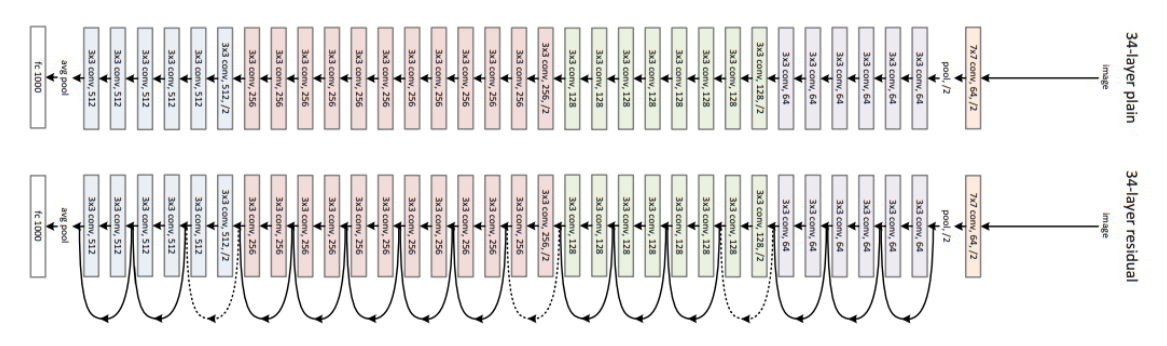

Abbildung 10: Allgemeiner Aufbau der ResNet Architektur im Vergleich zu anderen CNN Architekturen [\(He et al., 2015\)](#page-38-1).

Die Sprungverbindungen zwischen den Schichten addieren die Ausgaben der vorherigen Schichten zu den Ausgaben der übereinanderliegenden Schichten.

Dadurch können deutlich mehr Schichten verwendet werden, als bei herkömmlichen Deep Neural Networks, da hier das "Vanishing Gradient"-Problem auftritt [\(He et al., 2015\)](#page-38-1). Das "Vanishing Gradient"-Problem beschreibt ein Phänomen, welches häufig bei Deep Neural Networks mit zunehmender Tiefe auftritt. Aufgrund der Backpropagation der Gradienteninformation führt die wiederholte Multiplikation oder Faltung mit kleinen Gewichten dazu, dass die Gradienteninformation in den vorherigen Schichten unwirksam klein wird [\(Huang, Sun, Liu, Sedra & Weinberger, 2016\)](#page-38-12). Die Definition eines residual Bausteins ist [Gleichung 2](#page-27-2) zu entnehmen [\(He et al., 2015\)](#page-38-1).

<span id="page-27-2"></span>
$$
y = F(x, W_i) + x \tag{2}
$$

Gleichung [2](#page-27-2) - Residual Baustein wobei:

 $y =$  Ausgangsvektor der betrachteten Schichten  $x =$  Eingangsvektor der betrachteten Schichten  $W_i =$  Gewichtungsschicht i  $F(x, Wi) = \text{zu}$  lernende Residuuen

### <span id="page-27-0"></span>3.2.3 Modelltraining

Für beide Modellarchitekturen werden Trainingsprozesse mit sechs verschiedenen Eingabedatensätzen durchgeführt. Zum einen teilen sich die Feature-Daten in Sentinel-2- und [VIIRS-](#page-7-1)Bilder, zum anderen werden städtische und ländliche Regionen aufgrund der stark abweichenden Asset Wealth Werte und der unterschiedlichen Bildausschnitte getrennt trainiert. Zusätzlich werden die beiden Modelle auf einer Kombination von Sentinel-2- und [VIIRS-](#page-7-1)Daten trainiert.

Um Feature- und Labeldaten einander zuzuordnen, werden für jedes Bild die Koordinaten aus dem Dateinamen extrahiert. Da die Tabellen der Asset Wealth Daten, wie bereits im vorherigen Abschnitt erläutert, ebenfalls die Koordinaten der Cluster enthalten, kann über diese Daten die Zuordnung erfolgen.

So werden alle Dateinamen der Bilder in einer Liste und alle Asset Wealth Indizes in einem NumPy Array [\(Harris et al., 2020\)](#page-38-13) gespeichert. Die Indizes der Bilder und ihres Labels sind hierbei identisch.

<span id="page-28-0"></span>Die zufällige Aufteilung der Daten in Trainings-, Validierungs- und Testmenge erfolgt mithilfe der Funktion train\_test\_split des Python-Moduls Scikit-learn [\(Pedregosa et al.,](#page-38-9) [2011\)](#page-38-9). Dazu wird ein fester Wert für den Parameter random\_state gewählt, um für jeden Trainingsvorgang die gleiche Aufteilung der Daten zu erhalten und die Vergleichbarkeit der Ergebnisse zu gewährleisten. Zunächst werden die Daten in eine Trainings- und eine Testmenge im Verhältnis 80:20 geteilt. Anschließend wird unter Anwendung einer Kreuzvalidierung die verbleibende Trainings- und Validierungsmenge in fünf sogenannte Faltungen geteilt. Jede dieser Faltungen wird einmal als Validierungsmenge genutzt, während die verbleibenden vier Faltungen derweil die Trainingsmenge bilden. Für jeden Durchlauf der Kreuzvalidierung wird ein neues Model generiert, trainiert und evaluiert. Im Trainingsprozess dient die Trainingsmenge zur Optimierung des Modells bezüglich der Verlustfunktion, welche in diesem Fall die Mean Squared Error [\(MSE\)](#page-7-9) Funktion ist. Bei dieser Funktion wird das arithmetische Mittel aller quadrierten Prognosefehler eines Datensatzes ermittelt. Als Prognosefehler gilt hierbei die Differenz zwischen dem vorhergesagten Wert und dem wahren (Label-)Wert [\(Sammut & Webb, 2010\)](#page-39-11). Zusätzlich werden die besten Modelle, insbesondere um die Vergleichbarkeit mit dem Modell der Stanford Universität zu gewährleisten, anhand des Bestimmtheitsmaß ( $r^2$ ) evaluiert. Dieses ist definiert, als das Verhältnis der Summe der Regressionsquadrate zur Gesamtsumme der Quadrate [\(Casella & Berger,](#page-37-15) [2002\)](#page-37-15). Nach jeder Trainingsepoche wird das Modell mithilfe der Validierungsmenge evaluiert. Dies geschieht, indem für alle Validierungsdaten ein Asset Wealth Wert prognostiziert und entsprechend der Verlustfunktion die Qualität des Modells geprüft wird.

<span id="page-28-1"></span>Nachdem die Aufteilung der Daten erfolgt ist, wird eines der zuvor beschriebenen Modelle mit entsprechenden Parametern geladen und kompiliert. Für den Trainingsprozess werden pro Epoche alle Trainings- und Validierungsdaten mithilfe eines Datengenerators in Stapeln in das Modell geladen. Der Datengenerator lädt dazu jeweils die Bilddateien als NumPy Arrays [\(Harris et al., 2020\)](#page-38-13) aus und fügt sie einem Feature-Stapel hinzu. Ebenso werden die Labeldaten in Label-Stapeln gesammelt. Wenn ein Stapel die festgelegte Stapelgröße erreicht, wird dieser an das Modell übergeben und ein neuer Stapel angelegt. Das Training erfolgt mit einer Lernrate von 0.0002 und 20 Epochen bei einer Stapelgröße von 16 unter Verwendung einer NVIDIA RTX A6000 GPU. Dabei wird das sogenannte "EarlyStopping"-Verfahren verwendet. Dies bedeutet in diesem Fall, dass das Modell für mindestens fünf Epochen trainiert und der Trainingsprozess abgeschlossen wird, sobald sich der Validation Loss nicht mehr verbessert.

### <span id="page-29-0"></span>4 Tests und Analyse

#### <span id="page-29-1"></span>4.1 Verknüpfung älterer Labeldaten

Im Anschluss an das Modelltraining erfolgt die Evaluierung anhand der Testmenge(n). Die Qualität des Models wird, wie bereits erwähnt, anhand des [MSE](#page-7-9) gemessen. Zu Beginn muss entsprechend Forschungsfrage 1 untersucht werden, ob eine Verknüpfung von Labeldaten, die aus den Jahren 2012 bis 2015 stammen, mit Sentinel-2-Bildern ab Mitte 2015 sinnvoll ist. Dazu werden die verschiedenen zuvor beschriebenen Modelle zunächst nur auf Labeldaten ab 2016 mit den zugehörigen Sentinel-2-Bildern bzw. einer Kombination aus Sentinel-2- und [VIIRS-](#page-7-1)Bildern trainiert und anschließend auf zwei Testsets evaluiert. Das erste Testset wird, wie das Trainings- und Validierungsset, aus Daten ab 2016 gebildet. Dahingegen besteht das zweite Testset aus Labeldaten bis exklusive 2015 und entsprechenden Sentinel-2-Bildern ab Mitte 2015. Beide Testsets bestehen für städtische Regionen aus 155 und für ländliche Regionen aus 365 Datensätzen. So soll die Vergleichbarkeit der Testergebnisse gewährleistet werden. Um eine realistische Einschätzung gewinnen zu können, werden im zweiten Testset alle vorhandenen Länder verwendet. Dies bedeutet, dass auch Daten für Länder wie die Demokratische Republik Kongo, Kenia und Simbabwe in diesem Datensatz enthalten sind, für die keine Daten nach 2015 vorliegen. Da keine Daten des Sentinel-2-Satelliten bis Ende Mai 2015 vorliegen, werden Daten aus dem Jahr 2015 zunächst gänzlich ausgeschlossen.

Aufgrund der Beschränkung der Trainings- und Validierungsmengen auf 2016–2020 ergibt sich eine vergleichsweise geringe Datenmenge von 617 für urbane Regionen und für 1 457 ländliche Regionen.

Dadurch gestalten sich, wie in [Abbildung 12](#page-30-1) zu sehen, die zeitlichen Aufwendungen für das Training, insbesondere für urbane Modelle, relativ gering.

<span id="page-29-2"></span>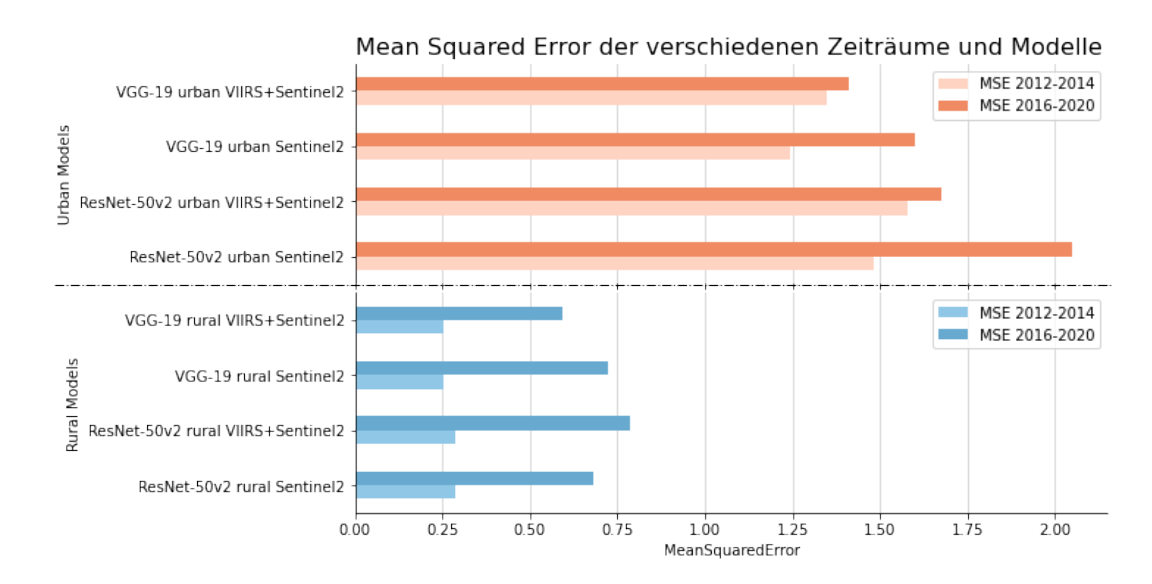

Abbildung 11: Mean Squared Error der verschiedenen Modelle für das Testset mit Labeldaten aus 2012–2014 (orange) und das Testset mit Daten aus 2016–2020 (blau). Dargestellt ist jeweils der Fold der Kreuzvalidierung mit dem geringsten [MSE](#page-7-9) für die Daten aus 2016–2020 (Eigene Darstellung).

[Abbildung 11](#page-29-2) zeigt die Ergebnisse der entsprechenden Modelle. Dabei wird pro Modell der Fold der Kreuzvalidierung ausgewählt, welcher den geringsten [MSE](#page-7-9) für das Testset aus 2016–2020 erreicht. Um zu Aussagekraft der Ergebnisse sicherzustellen, wurde jedes Modell dreimal trainiert und evaluiert. Bei den dargestellten Werten handelt es sich um das arithmetische Mittel der Ergebnisse.

Anhand der Darstellung lässt sich deutlich erkennen, dass alle Modelle für das orange

<span id="page-30-1"></span>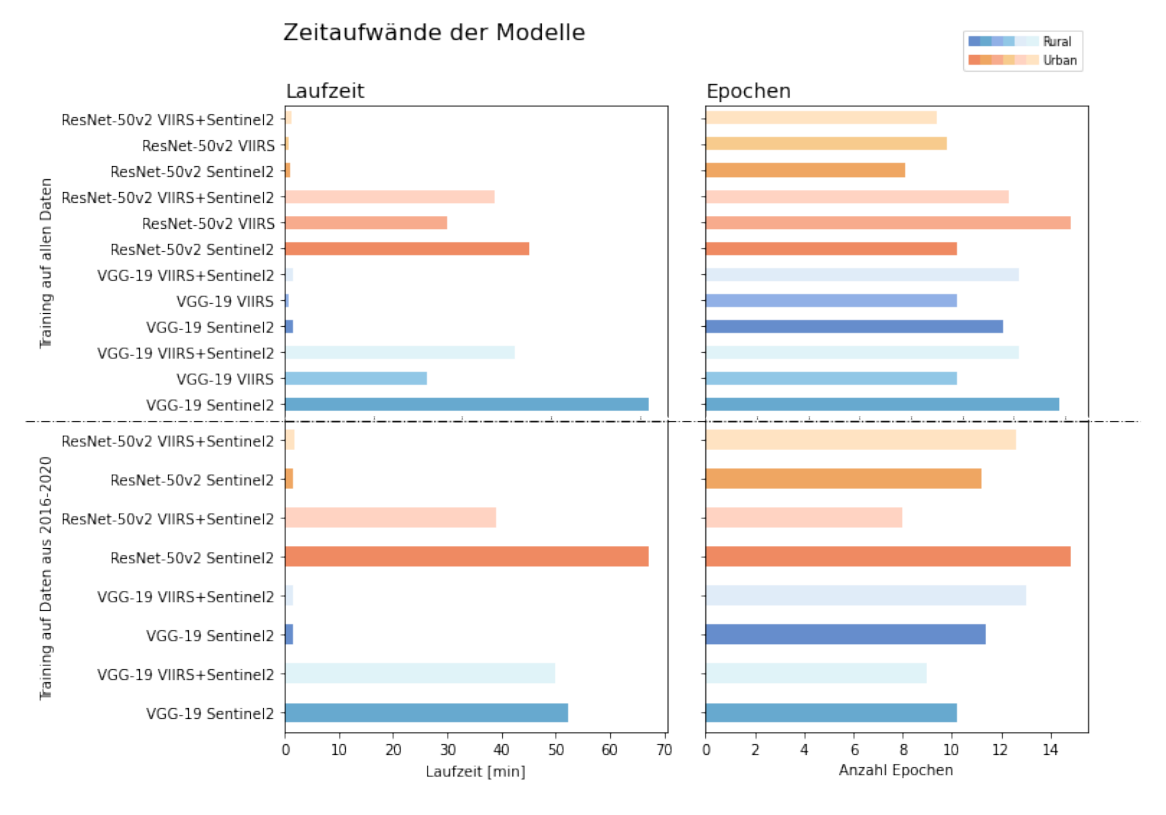

Abbildung 12: Zeitaufwände der Modelle in Epochen und Minuten. Es ist zu erkennen, dass Modelle, die urbane Daten nutzen, trotz ähnlicher Anzahl der Epochen eine deutlich geringere Laufzeit aufweisen (Eigene Darstellung).

dargestellte Testset mit Labeldaten aus 2012–2014 mindestens gleiche, aber zum größten Teil bessere Ergebnisse erzielen, als für das Testset aus 2016–2020. Die Ergebnisse zeigen entsprechend, dass die Verknüpfung von älteren Labeldaten mit Sentinel-2-Bildern ab Mitte 2015 für die Prognose des Asset Wealth sinnhaft ist.

Ferner lässt sich erkennen, dass die ResNet-50v2 Modelle überwiegend schlechtere Ergebnisse liefern, als die VGG19 Modelle.

### <span id="page-30-0"></span>4.2 Verwendung aller Daten

Entsprechend werden, unter Verwendung aller Daten (2012–2020), insgesamt zwölf Modelle trainiert, davon sechs mit der VGG19 Architektur und sechs mit der ResNet-50v2 Architektur. Dabei dienen jeweils urbane oder rurale Daten des [VIIRS-](#page-7-1)Satelliten, des Sentinel-2-Satelliten oder einer Kombination beider Satelliten als Feature-Daten.

<span id="page-31-0"></span>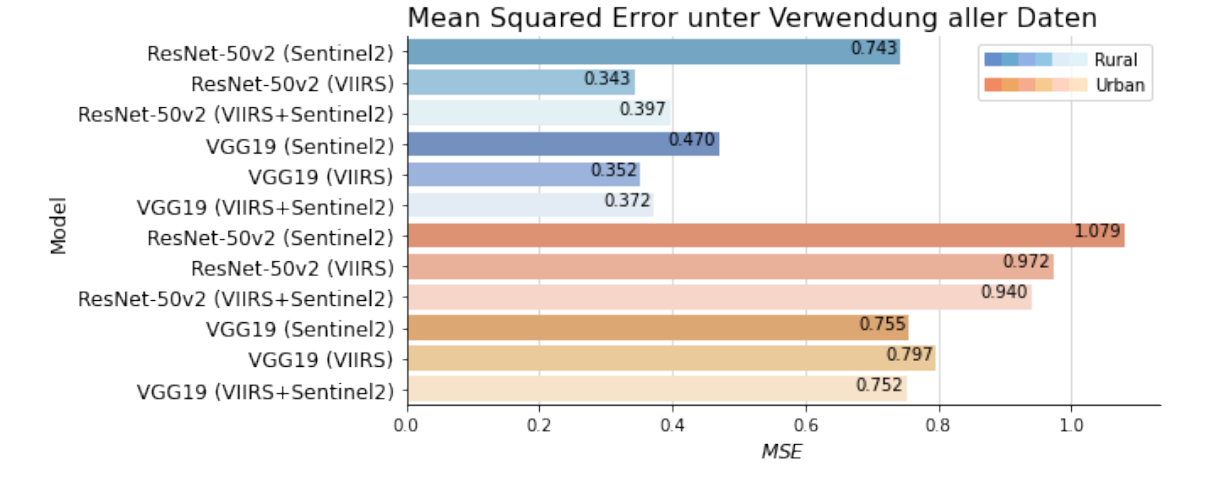

Abbildung 13: Ergebnisse der Modelle unter Verwendung jeweils aller städtischen oder ländlichen Daten. Dargestellt ist jeweils der Fold der Kreuzvalidierung mit dem geringsten [MSE.](#page-7-9) Es zeigen sich deutliche Unterschiede in der Modellperformanz beim Vergleich der städtischen und ländlichen Modelle (Eigene Darstellung).

In [Abbildung 13](#page-31-0) sind die Ergebnisse der verschiedenen Modelle dargestellt. Die besten Resultate erzielt dabei das ResNet-50v2 Modell, welches ländliche Cluster und ausschließlich [VIIRS-](#page-7-1)Daten nutzt. Es erreicht einen [MSE](#page-7-9) von 0.343 und liegt mit dieser Genauigkeit unter der Varianz der ländlichen Cluster ab 2016, aber über der Varianz älterer Labeldaten (vgl. [Tabelle 9\)](#page-45-0). Der [r](#page-7-10)<sup>2</sup> des Modells liegt bei 0.14.

Die Modelle, die städtische Cluster als Eingabedaten nutzen, weisen doppelt bis viermal so hohe [MSE-](#page-7-9)Werte auf. Zu beachten ist hier jedoch, dass die Varianz für urbane Daten höher ist und weniger Trainingsdaten für diese Cluster vorliegen. Im Gegensatz zu den ländlichen Daten verwendet das beste Modell für städtische Daten bei einem [MSE](#page-7-9) von 0.752 und einem [r](#page-7-10)<sup>2</sup> von 0.32 eine Kombination aus Sentinel-2 und [VIIRS-](#page-7-1)Daten. Während hierbei das Modell, welches ausschließlich Sentinel-2-Daten nutzt, nur um 0.003 von dem [MSE](#page-7-9) des kombinierten Modells abweicht, erreicht das [VIIRS-](#page-7-1)Modell mit 1.269 einen beinah doppelt so hohen [MSE.](#page-7-9)

### <span id="page-32-0"></span>5 Diskussion der Ergebnisse

Im Folgenden werden die Modellergebnisse diskutiert und die Forschungsfragen 2–5 beantwortet.

Die in Kapitel [4.2](#page-30-0) dargestellten Ergebnisse zeigen die Unterschiede in der Modellperformanz in Hinblick auf die in Forschungsfrage 2 ausgeführten Unterpunkte auf. So erweist sich, dass die Modelle, die die VGG19 Architektur nutzen, für fast alle Kombinationen der Eingabedaten bessere Ergebnisse erzielen. Einzig für ländliche [VIIRS-](#page-7-1)Daten zeigt das ResNet-50v2 Modell einen geringeren [MSE.](#page-7-9) Dabei ist jedoch festzuhalten, dass dies laut der obigen Auswertung das beste Modell für ländliche Cluster ist. [Abbildung 12](#page-30-1) kann jedoch entnommen werden, dass die ResNet-50v2 Architektur für Sentinel-2-Bilder durchweg deutlich schlechtere Ergebnisse liefert. Im Vergleich zwischen ländlichen und städtischen Daten zeigt sich, dass die ResNet-50v2 Modelle mit städtischen Daten deutlich merklich schlechtere Leistungen zeigen, als die VGG19 Modelle. Dies ist ein Hinweis darauf, dass die Genauigkeit der ResNet-50v2 Modelle mit zunehmender Datenmenge ansteigt.

So lässt sich in Bezug auf Forschungsfrage festhalten, dass die ResNet-50v2 Architektur ausschließlich für ländliche Clustern und unter der Nutzung von [VIIRS-](#page-7-1)Daten gute Ergebnisse liefert, während die VGG19 Architektur über alle Daten und Eingabeformate verhältnismäßig gute Resultate erzielt.

Wie in [Tabelle 9](#page-45-0) zu sehen ist, weichen trotz gleicher Einteilung der Daten die Folds mit den besten Ergebnissen je nach Modell ab. Daraus kann geschlossen werden, dass es keinen optimalen Datensplit für alle Modelle gibt. Es ist daher sinnvoll, bei weiterführenden Experimenten weiterhin eine Kreuzvalidierung zu nutzen, um die Ergebnisse verschiedener Datensplits vergleichen zu können. Ferner zeigt sich, dass die Ergebnisse pro Eingabeformat je nach Art der Region variieren. So liefern für städtische Cluster, [VIIRS-](#page-7-1)Daten die besten Ergebnisse, während diese bei ländlichen Clustern die schlechtesten Ergebnisse erzeugen. Für ländliche Regionen erreicht die Kombination aus [VIIRS](#page-7-1) und Sentinel-2-Daten die besten Ergebnisse und auch bei städtischen Daten zeigen diese gegenüber den [VIIRS-](#page-7-1)Daten vergleichbare Ergebnisse.

In Bezug auf Forschungsfrage 3, zeigen die erzielten Resultate, dass die Modellgenauigkeit bei ländlichen Regionen generell besser ist, als bei städtischen Regionen. Gründe hierfür können zum einen die höhere Varianz der städtischen Daten, zum anderen aber auch die unterschiedliche Anzahl an Trainingsdaten sein. Unter Betrachtung der Modellergebnisse in [Abbildung 11](#page-29-2) im Vergleich zu denen in [Abbildung 13](#page-31-0) kann festgehalten werden, dass die Vergrößerung des Trainingsdatensatzes durch die Verwendung aller Daten bereits eine deutliche Verbesserung der Genauigkeit aller Modelle erwirkt hat. Es kann also davon ausgegangen werden, dass das Hinzuziehen weiterer Daten die Modelle weitergehend verbessern kann.

Anhand Forschungsfrage 4 ist die Differenzierung des Vermögensniveaus innerhalb einzelner afrikanischer Länder zu untersuchen. Dabei stellt sich insbesondere die Frage, ob die Modelle in der Lage sind, die verschiedenen Vermögensniveaus innerhalb Ländern mit einer

hohen Varianz zu differenzieren. Die statistische Analyse in Kapitel [3.1.2](#page-20-0) hat gezeigt, dass vor allem in Mosambik, Ruanda, Simbabwe und Uganda eine hohe Varianz der Labeldaten vorliegt. Im Übrigen zeigte die Analyse, dass die Varianz in städtischen Regionen generell deutlich höher ist, als in ländlichen Regionen.

[Abbildung 14](#page-33-0) zeigt die Prognoseergebnisse des besten Modells für urbane Daten. Dies ist, wie die vorherige Untersuchung ergeben hat, ein VGG19 Model mit einer Kombination aus [VIIRS](#page-7-1) und Sentinel-2 -Bändern. Die Abbildung veranschaulicht pro Umfragejahr jeweils den wahren (links) und den durch das Modell vorhergesagten Asset Wealth pro Cluster des Testsets (rechts). Dabei sind die Cluster durch farbige Punkte visualisiert. Der Legende ist zu entnehmen, dass die Farbskala der Diagramme von dunkelblau (niedrigster Asset Wealth) bis dunkelrot (höchster Asset Wealth). Während die linken Darstellungen die hohe Varianz in den genannten Ländern deutlich wiedergibt, ist zu erkennen, dass die prognostizierten Werte, insbesondere bei nah aneinander liegenden Punkten, eine sehr geringe Varianz aufweisen. So weisen die Vorhersagen einen Wertebereich von 0.31 bis 2.27 auf, während der wahre Asset Wealth für die Cluster zwischen -1.65 und 4.45 liegt.

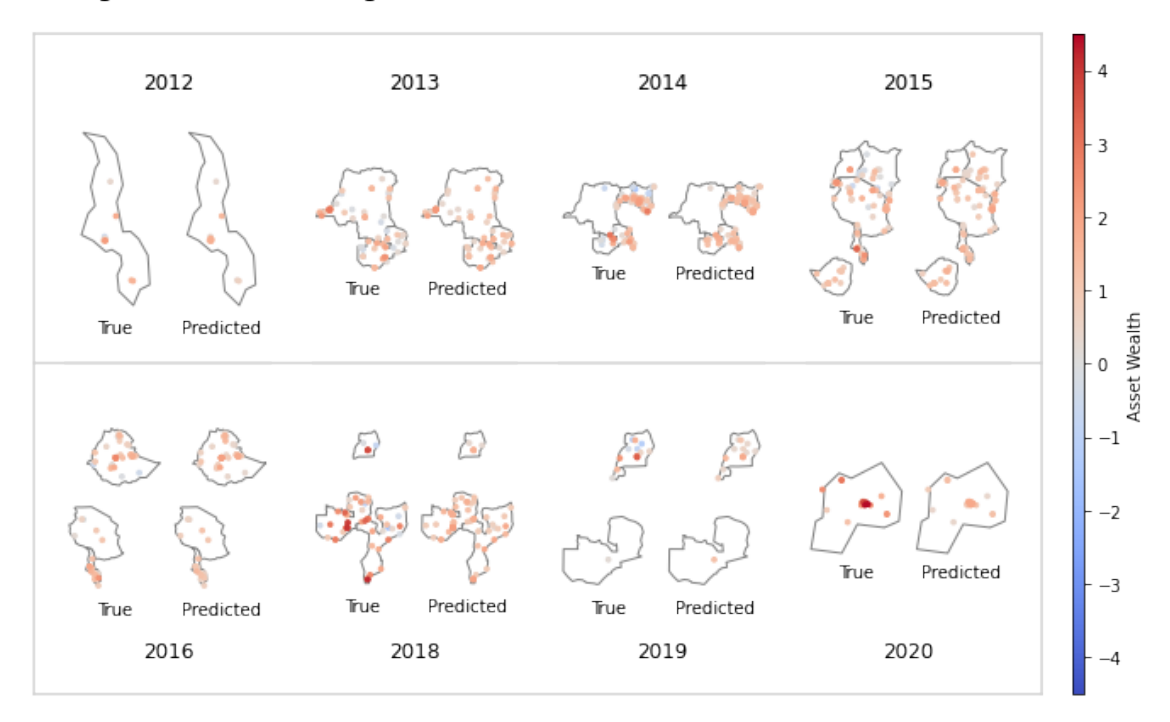

<span id="page-33-0"></span>Vergleich der Vorhersagen und wahren Labels für das urbane Testset

Abbildung 14: Streudiagramme des vorhergesagten und wahren Asset Wealth pro Umfragejahr für das Testset städtischer Regionen. Die Varianz der Vorhersagen ist deutlich geringer als die der tatsächlichen Werte.

Des Weiteren bildet [Abbildung 15](#page-34-0) äquivalent zu [Abbildung 13](#page-31-0) die Vorhersagen und wahren Label für die ländlichen Cluster als Streudiagramme ab.

Obgleich die Varianz des Asset Wealth in ländlichen Regionen, wie bereits erwähnt, bei Betrachtung aller Daten geringer als bei städtischen Regionen ist, weist das Testset mit Werten zwischen -2.56 und 2.82 einen ähnlich breiten Wertebereich auf.

Dahingegen bewegen die Vorhersagen sich in einem vergleichsweise kleinen Wertebereich zwischen -0.64 und 0.43, was einem deutlich kleineren Bereich als bei den städtischen Daten entspricht. So lässt sich für beide Arten von Regionen in Bezug auf Forschungsfrage 4

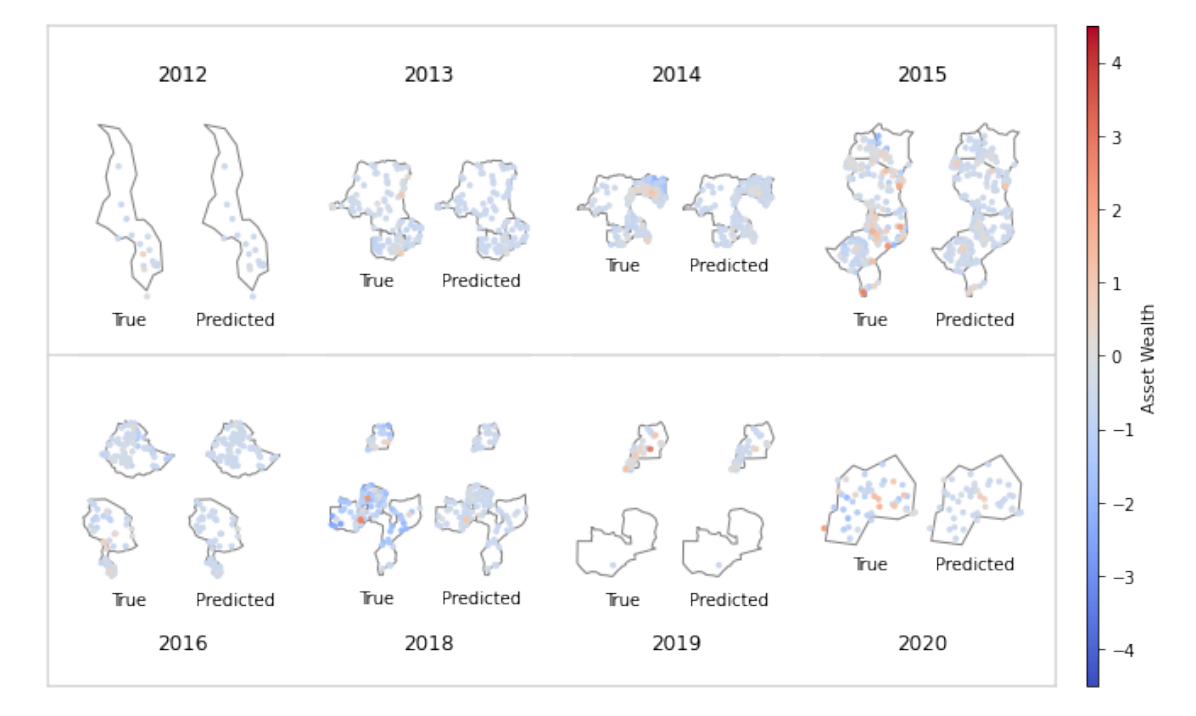

<span id="page-34-0"></span>Vergleich der Vorhersagen und wahren Labels für das rurale Testset

Abbildung 15: Streudiagramme des vorhergesagten und wahren Asset Wealth pro Umfragejahr für das Testset urbaner Regionen. Ähnlich wie bei den urbanen Ergebnissen ist auch hier die Varianz der Vorhersagen deutlich geringer als die der tatsächlichen Werte.

festhalten, dass die Modelle zwar ansatzweise in der Lage sind, das Vermögensniveau innerhalb eines Landes zu differenzieren, dabei jedoch nicht die tatsächliche Differenz abbilden können. Insbesondere bei nah aneinander liegenden Punkten werden hohe Differenzen zwischen Clustern bei der Prognose durch das Modell nicht erkannt.

Schließlich sollen die besten Modelle genutzt werden, um den Asset Wealth für Mosambik in den Jahren 2016, 2017, 2019, 2020 und 2021, welche nicht im Trainings- und Testset enthalten sind, zu prognostizieren. Die in [Abbildung 16](#page-35-1) dargestellten Streudiagramme zeigen die Vorhersagen aller Cluster, wobei für städtische und ländliche Daten wie zuvor jeweils das beste Modell verwendet wurde.

Auf den ersten Blick kann gesagt werden, dass die Vorhersagen der verschiedenen Jahre für Mosambik pro Cluster im groben und ganzen fast identisch ausfallen. Jedoch zeigt sich bei näherer Untersuchung der Werte, dass der Asset Wealth einzelner Cluster sich über die Jahre unterscheidet.

Die statistische Auswertung in [Tabelle 6](#page-35-0) verdeutlicht zudem, dass die Varianz der Prognosen deutlich unter der Varianz der Labels aus 2015 und 2018 liegt. Hierbei ist jedoch zu beachten, dass keine Daten für die prognostizierten Zeiträume vorhanden sind und somit die Validität des vorhergesagten Asset Wealth nicht messbar ist. Da die Prognosen für 2016 und 2017 allerdings zeitlich zwischen den vorhandenen Daten liegen und beide Um-

<span id="page-35-0"></span>

| Urban/ | Jahr | Min     | Max  | M       | Md      | VAR  | <b>Schiefe</b> | Kurtosis |
|--------|------|---------|------|---------|---------|------|----------------|----------|
| Rural  |      |         |      |         |         |      |                |          |
| urban  | 2016 | 0.32    | 3.38 | 1.53    | 1.45    | 0.32 | 0.57           | 0.70     |
| urban  | 2017 | 0.32    | 3.30 | 1.55    | 1.51    | 0.32 | 0.47           | 0.48     |
| urban  | 2019 | 0.33    | 3.36 | 1.57    | 1.52    | 0.30 | 0.61           | 0.88     |
| urban  | 2020 | 0.35    | 3.40 | 1.59    | 1.53    | 0.34 | 0.58           | 0.55     |
| urban  | 2021 | 0.33    | 3.32 | 1.57    | 1.53    | 0.34 | 0.53           | 0.47     |
| rural  | 2016 | $-0.62$ | 1.02 | $-0.52$ | $-0.59$ | 0.04 | 4.61           | 25.59    |
| rural  | 2017 | $-0.63$ | 1.02 | $-0.51$ | $-0.59$ | 0.05 | 4.16           | 20.33    |
| rural  | 2019 | $-0.62$ | 1.05 | $-0.51$ | $-0.59$ | 0.05 | 4.47           | 23.02    |
| rural  | 2020 | $-0.67$ | 0.96 | $-0.51$ | $-0.59$ | 0.05 | 4.23           | 20.31    |
| rural  | 2021 | $-0.59$ | 0.81 | $-0.50$ | $-0.59$ | 0.05 | 3.66           | 14.73    |

Tabelle 6: Statistische Auswertung des prognostizierten Asset Wealth für Mosambik pro Jahr. Es zeigt sich eine starke Abweichung zu den statistischen Werten der Umfragen aus 2015 und 2018.

<span id="page-35-1"></span>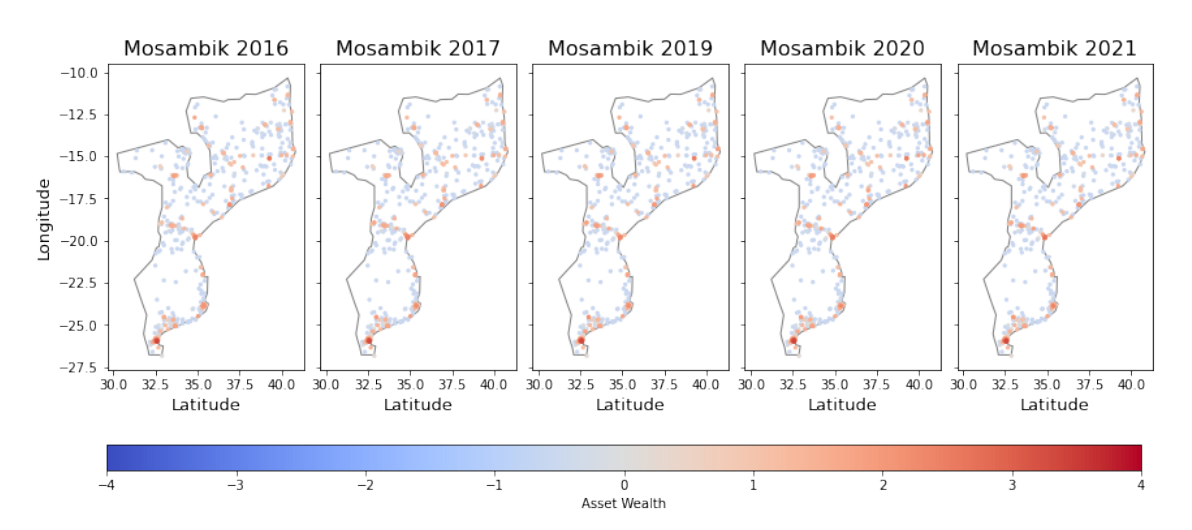

### Asset Wealth Verteilung der besten Modelle für Mosambik

Abbildung 16: Vorhersage des Asset Wealth des jeweils besten Modells für urbane und ländliche Regionen in Mosambik (Eigene Darstellung).

fragen (2015 und 2018) höhere Varianzen des Asset Wealth aufweisen, kann angenommen werden, dass die geringe Varianz der prognostizierten Werte auf die Schwächen der [CNNs](#page-7-4) zurückzuführen ist.

### <span id="page-36-0"></span>6 Zusammenfassung und Ausblick

Zusammenfassend kann gesagt werden, dass die trainierten Modelle mit einem [MSE](#page-7-9) von 0.34 (ländlich) und 0.752 (städtisch) gemessen an den Varianzen der Daten bereits eine gute Performanz erreichen. Bei Betrachtung des Modells des Forschungsteams der Stanford Universität, welches einen  $r^2$  von 0.7 über alle Länder aufweist und beide Arten von Regionen mit einer deutlich größeren Datenmenge verwendet [\(Yeh et al., 2020\)](#page-39-1), zeigt sich, dass die [CNNs](#page-7-4) in dieser Arbeit mit einem  $r^2$  von 0.14 (ländlich) und 0.33 (städtisch) bessere Ergebnisse erzielen. Allerdings sind die Modelle aufgrund der Aufteilung in rural und urban und der geringeren Datenmenge nicht direkt mit dem der Stanford Universität zu vergleichen.

Die Untersuchung deutet darauf hin, dass die Modellergebnisse durch die Akquise weiterer Daten für das Modelltraining noch verbessert werden können. Dazu können entweder weitere Länder miteinbezogen oder die vorhandenen Umfragedaten auf weitere Jahre projiziert werden. Letzteres Verfahren birgt jedoch das Risiko, dass sich der Asset Wealth über den fehlenden Zeitraum verändert. Ebenso kann es sinnvoll sein, größere Batchsizes zu verwenden, um die Varianz der Daten während des Trainingsprozesses besser abbilden zu können.

### <span id="page-37-0"></span>Literatur

- <span id="page-37-4"></span>Albawi, S., Mohammed, T. A. & Al-Zawi, S. (2017). Understanding of a convolutional neural network. In 2017 international conference on engineering and technology (icet) (S. 1-6). doi: 10.1109/ICEngTechnol.2017.8308186
- <span id="page-37-9"></span>Campbell, J. B. & Wynne, R. H. (2011). Introduction to remote sensing (5. Aufl.). Guilford Press.
- <span id="page-37-15"></span>Casella, G. & Berger, R. L. (2002). 11 analysis of variance and regression. In Statistical inference (2. Aufl., S. 556–557). Duxbury/Thomson Learning.
- <span id="page-37-5"></span>Croft, T. N., Marshall, A. M. J. & Allen, C. K. (2018, Sep). Description of the demographic and health surveys program. Zugriff auf [https://dhsprogram.com/Data/Guide-to](https://dhsprogram.com/Data/Guide-to-DHS-Statistics/index.cfm) [-DHS-Statistics/index.cfm](https://dhsprogram.com/Data/Guide-to-DHS-Statistics/index.cfm)
- <span id="page-37-6"></span>Debucquet, D. L., Murphy, S., Parent, M., Porciello, J. & Smaller, C. (2020). Ceres2030: Sustainable solutions to end hunger (Bericht). International Institute for Sustainable Development (IISD). Zugriff auf <http://www.jstor.org/stable/resrep29168>
- <span id="page-37-14"></span>Deng, J., Dong, W., Socher, R., Li, L.-J., Li, K. & Fei-Fei, L. (2009). Imagenet: A largescale hierarchical image database. In 2009 ieee conference on computer vision and pattern recognition (S. 248–255).
- <span id="page-37-12"></span><span id="page-37-2"></span>The dhs program. (o. J.). Zugriff auf <https://dhsprogram.com/>
- Drusch, M., Del Bello, U., Carlier, S., Colin, O., Fernandez, V., Gascon, F., ... Bargellini, P. (2012). Sentinel-2: Esa's optical high-resolution mission for gmes operational services. Remote Sensing of Environment, 120, 25-36. Zugriff auf [https://](https://www.sciencedirect.com/science/article/pii/S0034425712000636) [www.sciencedirect.com/science/article/pii/S0034425712000636](https://www.sciencedirect.com/science/article/pii/S0034425712000636) (The Sentinel Missions — New Opportunities for Science) doi: https://doi.org/10.1016/ j.rse.2011.11.026
- <span id="page-37-10"></span>Elachi, C. & Zyl, V. J. (2006). Introduction to the physics and techniques of remote sensing (2. Aufl.). Wiley-Interscience.
- <span id="page-37-1"></span>ESA. (o. J.). Multispectral instrument (msi). Zugriff auf [https://sentinel.esa.int/](https://sentinel.esa.int/web/sentinel/technical-guides/sentinel-2-msi/msi-instrument) [web/sentinel/technical-guides/sentinel-2-msi/msi-instrument](https://sentinel.esa.int/web/sentinel/technical-guides/sentinel-2-msi/msi-instrument)
- <span id="page-37-3"></span>FAO, IFAD, UNICEF, WFP & WHO. (2021). Transforming food systems for food security, improved nutrition and affordable healthy diets for all. The State of Food Security and Nutrition in the World. doi: 10.4060/cb4474en
- <span id="page-37-8"></span><span id="page-37-7"></span>FEMOZ. (o. J.). Zugriff auf <https://www.femoz.de/>
- Filmer, D. & Pritchett, L. H. (2001, 02). Estimating wealth effects without expenditure data—or tears: An application to educational enrollments in states of India. Demography, 38 (1), 115-132. Zugriff auf <https://doi.org/10.1353/dem.2001.0003> doi: 10.1353/dem.2001.0003
- <span id="page-37-13"></span>Geotiff  $(tiff)$ . (2021, May). Landesamt für Geoinformation und Landesvermessung Niedersachsen (LGLN). Zugriff auf [https://www.lgln.niedersachsen.de/startseite/](https://www.lgln.niedersachsen.de/startseite/online_angebote_services/lgln_lexikon/g/geotiff-tiff-189808.html#:~:text=Das%20Datenformat%20GeoTIFF%20unterscheidet%20sich,sowie%20Angaben%20%C3%BCber%20das%20Koordinatenreferenzsystem.) [online\\_angebote\\_services/lgln\\_lexikon/g/geotiff-tiff-189808.html#:](https://www.lgln.niedersachsen.de/startseite/online_angebote_services/lgln_lexikon/g/geotiff-tiff-189808.html#:~:text=Das%20Datenformat%20GeoTIFF%20unterscheidet%20sich,sowie%20Angaben%20%C3%BCber%20das%20Koordinatenreferenzsystem.) [~:text=Das%20Datenformat%20GeoTIFF%20unterscheidet%20sich,sowie%](https://www.lgln.niedersachsen.de/startseite/online_angebote_services/lgln_lexikon/g/geotiff-tiff-189808.html#:~:text=Das%20Datenformat%20GeoTIFF%20unterscheidet%20sich,sowie%20Angaben%20%C3%BCber%20das%20Koordinatenreferenzsystem.) [20Angaben%20%C3%BCber%20das%20Koordinatenreferenzsystem.](https://www.lgln.niedersachsen.de/startseite/online_angebote_services/lgln_lexikon/g/geotiff-tiff-189808.html#:~:text=Das%20Datenformat%20GeoTIFF%20unterscheidet%20sich,sowie%20Angaben%20%C3%BCber%20das%20Koordinatenreferenzsystem.)
- <span id="page-37-11"></span>Google. (o. J.). Key ml terminology / machine learning crash course. Autor. Zugriff auf [https://developers.google.com/machine-learning/crash-course/](https://developers.google.com/machine-learning/crash-course/framing/ml-terminology)

[framing/ml-terminology](https://developers.google.com/machine-learning/crash-course/framing/ml-terminology)

- <span id="page-38-8"></span>Gorelick, N., Hancher, M., Dixon, M., Ilyushchenko, S., Thau, D. & Moore, R. (2017). Google earth engine: Planetary-scale geospatial analysis for everyone. Remote Sensing of Environment. Zugriff auf <https://doi.org/10.1016/j.rse.2017.06.031> doi: 10.1016/j.rse.2017.06.031
- <span id="page-38-13"></span>Harris, C. R., Millman, K. J., van der Walt, S. J., Gommers, R., Virtanen, P., Cournapeau, D., . . . Oliphant, T. E. (2020, September). Array programming with NumPy. Nature, 585 (7825), 357–362. Zugriff auf <https://doi.org/10.1038/s41586-020-2649-2> doi: 10.1038/s41586-020-2649-2
- <span id="page-38-1"></span>He, K., Zhang, X., Ren, S. & Sun, J. (2015). Deep residual learning for image recognition. arXiv. Zugriff auf <https://arxiv.org/abs/1512.03385> doi: 10.48550/ARXIV.1512 .03385
- <span id="page-38-12"></span>Huang, G., Sun, Y., Liu, Z., Sedra, D. & Weinberger, K. (2016). Deep networks with stochastic depth. arXiv. Zugriff auf <https://arxiv.org/abs/1603.09382> doi: 10.48550/ARXIV.1603.09382
- <span id="page-38-3"></span>Jean, N., Burke, M., Xie, M., Davis, W. M., Lobell, D. B. & Ermon, S. (2016). Combining satellite imagery and machine learning to predict poverty. Science, 353 (6301), 790- 794. Zugriff auf <https://www.science.org/doi/abs/10.1126/science.aaf7894> doi: 10.1126/science.aaf7894
- <span id="page-38-10"></span>Kallner, A. (2018). Formulas. In A. Kallner (Hrsg.), Laboratory statistics (second edition) (Second Edition Aufl., S. 1-140). Elsevier. Zugriff auf [https://www.sciencedirect](https://www.sciencedirect.com/science/article/pii/B9780128143483000010) [.com/science/article/pii/B9780128143483000010](https://www.sciencedirect.com/science/article/pii/B9780128143483000010) doi: https://doi.org/10.1016/ B978-0-12-814348-3.00001-0
- <span id="page-38-6"></span>Khorram, S., C., N. S. A., Koch, F. H. & F., V. d. W. C. (2012). Remote sensing. Springer US.
- <span id="page-38-7"></span>Leibe, B., Matas, J., Sebe, N. & Welling, M. (Hrsg.). (2016). Computer vision  $-$  eccv  $2016 - 14$ th european conference, amsterdam, the netherlands, october 11-14, 2016, proceedings, part viii (Bd. 9912). Springer. Zugriff auf [http://dblp.uni-trier.de/](http://dblp.uni-trier.de/db/conf/eccv/eccv2016-8.html) [db/conf/eccv/eccv2016-8.html](http://dblp.uni-trier.de/db/conf/eccv/eccv2016-8.html)
- <span id="page-38-2"></span>Lsms. (2021). World Bank. Zugriff auf [https://www.worldbank.org/en/programs/lsms/](https://www.worldbank.org/en/programs/lsms/overview) [overview](https://www.worldbank.org/en/programs/lsms/overview)
- <span id="page-38-11"></span>Miller, G. A. (1995). Wordnet: A lexical database for english. Communications of the ACM, 38 (1), 39-41. doi: 10.1145/219717.219748
- <span id="page-38-4"></span>O'Shea, K. & Nash, R. (2015, 11). An introduction to convolutional neural networks. ArXiv e-prints.
- <span id="page-38-9"></span>Pedregosa, F., Varoquaux, G., Gramfort, A., Michel, V., Thirion, B., Grisel, O., . . . Duchesnay, E. (2011). Scikit-learn: Machine learning in Python. Journal of Machine Learning Research, 12 , 2825–2830.
- <span id="page-38-0"></span>Philip Ronan, C. B.-S. . v. W. C., Gringer. (2013). Electromagnetic spectrum. Zugriff auf <https://commons.wikimedia.org/wiki/File:EMspectrumrevised.png>
- <span id="page-38-5"></span>Pirani, E. (2014). Wealth index. In A. C. Michalos (Hrsg.), Encyclopedia of quality of life and well-being research (S. 7017–7018). Dordrecht: Springer Netherlands. Zugriff auf [https://doi.org/10.1007/978-94-007-0753-5\\_3202](https://doi.org/10.1007/978-94-007-0753-5_3202) doi: 10.1007/978-94-007

-0753-5\_3202

- <span id="page-39-7"></span>Press, W. H., Teukolsky, S. A., Vetterling, W. T. & Flannery, B. P. (1992). Chapter 14.1. In Numerical recipes in c (2. Aufl.). Cambridge University Press.
- <span id="page-39-8"></span>Russakovsky, O., Deng, J., Su, H., Krause, J., Satheesh, S., Ma, S., . . . Fei-Fei, L. (2015). ImageNet Large Scale Visual Recognition Challenge. International Journal of Computer Vision (IJCV), 115 (3), 211-252. doi: 10.1007/s11263-015-0816-y
- <span id="page-39-0"></span>Rutstein, S. O. & Johnson, K. B. (2004). The dhs wealth index..
- <span id="page-39-11"></span>Sammut, C. & Webb, G. I. (2010). Mean squared error. In Encyclopedia of machine learning (S. 653–653). Boston, MA: Springer US. Zugriff auf [https://doi.org/](https://doi.org/10.1007/978-0-387-30164-8_528) [10.1007/978-0-387-30164-8\\_528](https://doi.org/10.1007/978-0-387-30164-8_528) doi: 10.1007/978-0-387-30164-8\_528
- <span id="page-39-5"></span>Schneider, B. (1993). Neuronale netze für betriebliche anwendungen: Anwendungspotentiale und existierende systeme. Institut für Wirtschaftsinformatik, Westfälische Wilhelms-Universität. Zugriff auf <https://books.google.de/books?id=vrsGPwAACAAJ>
- <span id="page-39-3"></span>Siddiqui, F., Salam, R. A., Lassi, Z. S. & Das, J. K. (2020). The intertwined relationship between malnutrition and poverty. Frontiers in Public Health, 8 , 453. Zugriff auf <https://www.frontiersin.org/article/10.3389/fpubh.2020.00453> doi: 10.3389/fpubh.2020.00453
- <span id="page-39-9"></span>Simonyan, K. & Zisserman, A. (2015). Very deep convolutional networks for large-scale image recognition.
- <span id="page-39-2"></span>Wealth index. (o. J.). The DHS Program. Zugriff auf [https://dhsprogram.com/topics/](https://dhsprogram.com/topics/wealth-index/index.cfm) [wealth-index/index.cfm](https://dhsprogram.com/topics/wealth-index/index.cfm)
- <span id="page-39-4"></span>Westerveld, J. J., van den Homberg, M. J., Nobre, G. G., van den Berg, D. L., Teklesadik, A. D. & Stuit, S. M. (2021). Forecasting transitions in the state of food security with machine learning using transferable features. Science of The Total Environment, 786 , 147366. Zugriff auf [https://www.sciencedirect.com/science/article/pii/](https://www.sciencedirect.com/science/article/pii/S0048969721024372) [S0048969721024372](https://www.sciencedirect.com/science/article/pii/S0048969721024372) doi: https://doi.org/10.1016/j.scitotenv.2021.147366
- <span id="page-39-1"></span>Yeh, C., Perez, A., Driscoll, A., Azzari, G., Tang, Z., Lobell, D., . . . Burke, M. (2020, 22. 5). Using publicly available satellite imagery and deep learning to understand economic well-being in Africa. Nature Communications, 11 (1). Zugriff auf [https://www](https://www.nature.com/articles/s41467-020-16185-w) [.nature.com/articles/s41467-020-16185-w](https://www.nature.com/articles/s41467-020-16185-w) doi: 10.1038/s41467-020-16185-w
- <span id="page-39-6"></span>Zhang, B., Chen, Z., Peng, D., Benediktsson, J. A., Liu, B., Zou, L., . . . Plaza, A. (2019). Remotely sensed big data: evolution in model development for information extraction [point of view]. Proceedings of the IEEE, 107 (12), 2294-2301. doi: 10.1109/JPROC .2019.2948454
- <span id="page-39-10"></span>Zheng, Y., Yang, C. & Merkulov, A. (2018, 05). Breast cancer screening using convolutional neural network and follow-up digital mammography. In (S. 4). doi: 10.1117/12 .2304564

## <span id="page-40-0"></span>Anhang

Der Code der Arbeit (inkl. Dokumentation) ist verfügbar unter: GitHub Repository FoodSecurity/Asset Wealth <https://github.com/gheisenberg/FoodSecurity/tree/main/Asset%20Wealth>

<span id="page-40-1"></span>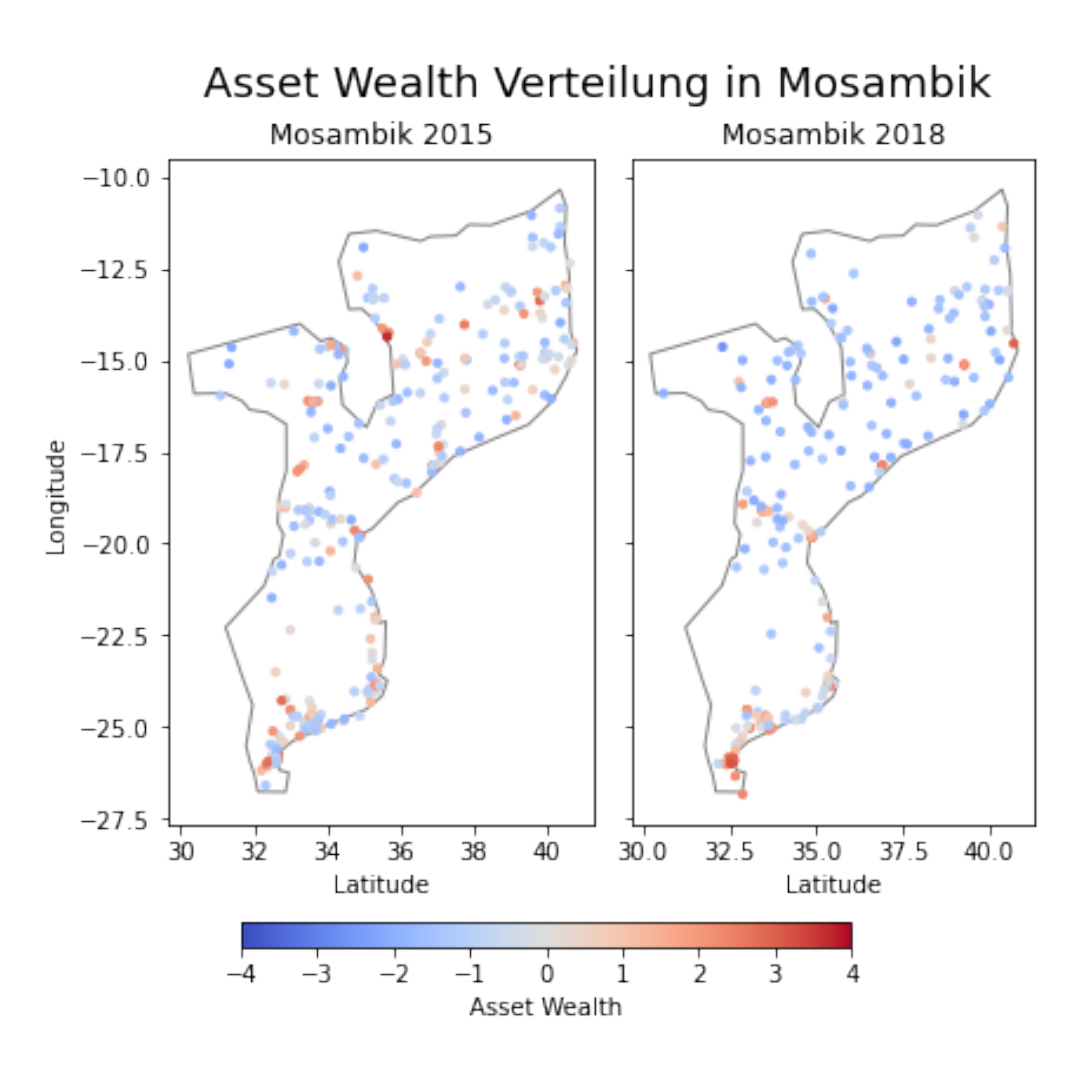

Abbildung 17: Darstellung des Asset Wealth der einzelnen Cluster der Befragungen in Mosambik im Jahr 2015 und 2018 (Eigene Darstellung).

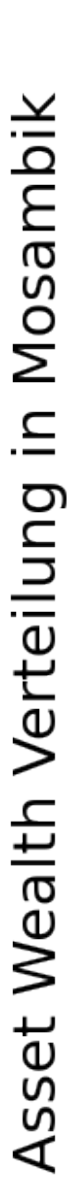

<span id="page-41-0"></span>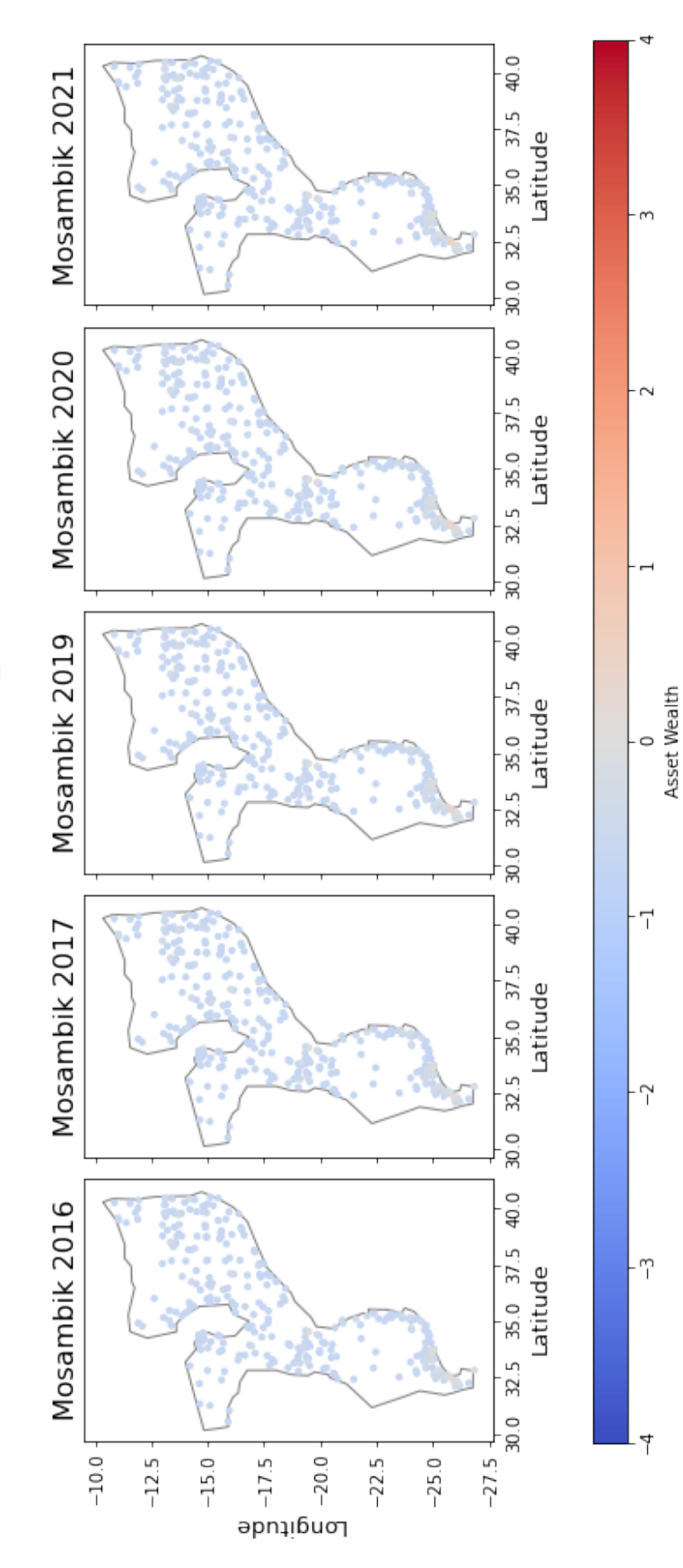

Abbildung 18: Vorhersage des Asset Wealth des besten Modells (ResNet-50v2 mit VIIRS-Daten) für ländliche Regionen in Mosambik (Eigene Darstellung). Abbildung 18: Vorhersage des Asset Wealth des besten Modells (ResNet-50v2 mit [VIIRS-](#page-7-1)Daten) für ländliche Regionen in Mosambik (Eigene Darstellung). Asset Wealth Verteilung für urbane Regionen in Mosambik

<span id="page-42-0"></span>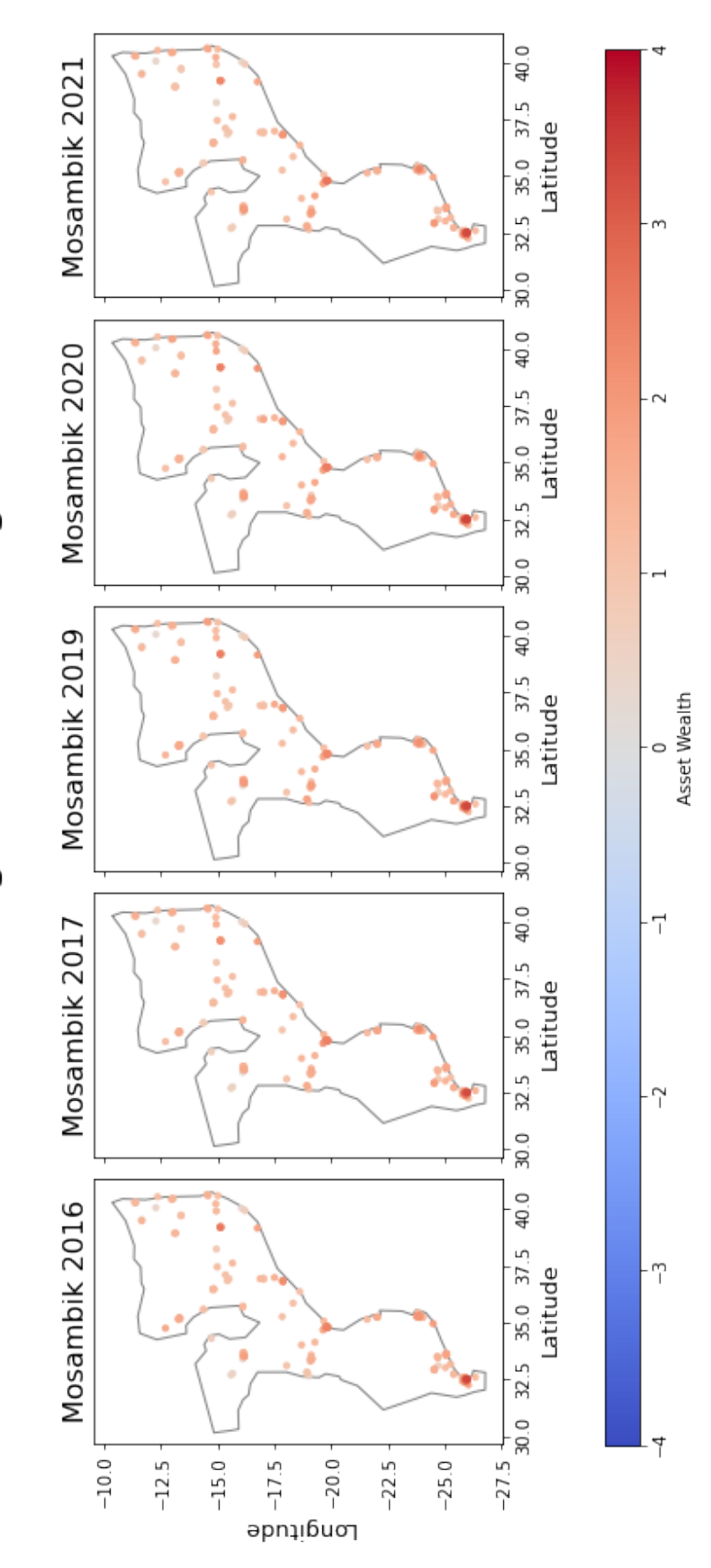

Abbildung 19: Vorhersage des Asset Wealth des besten Modells (VGG19 mit Sentinel-2-Daten) für städtische Regionen in Mosambik (Eigene Darstellung). Abbildung 19: Vorhersage des Asset Wealth des besten Modells (VGG19 mit Sentinel-2-Daten) für städtische Regionen in Mosambik (Eigene Darstellung).

<span id="page-43-0"></span>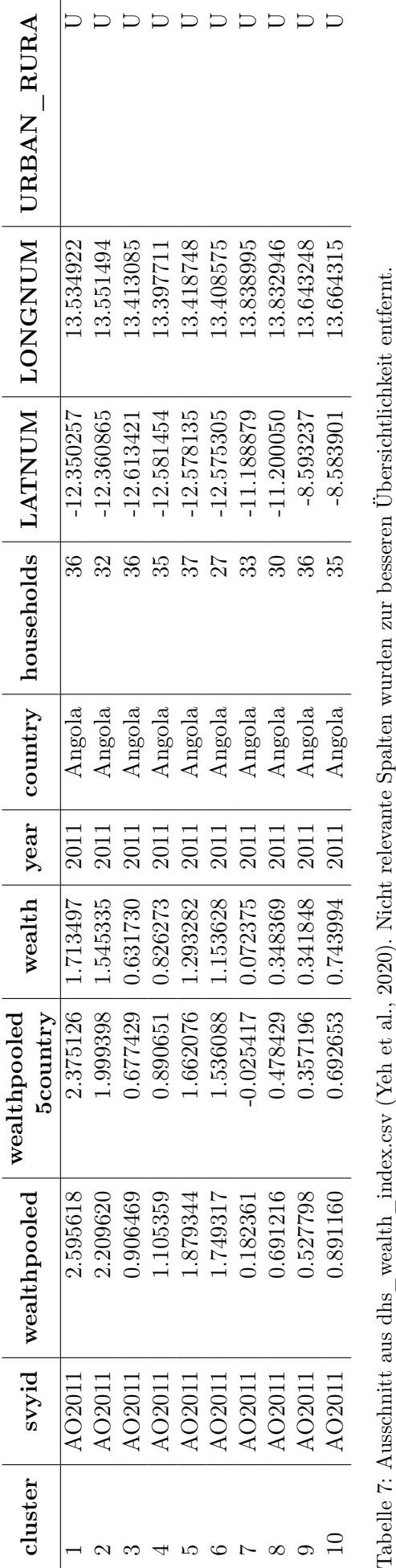

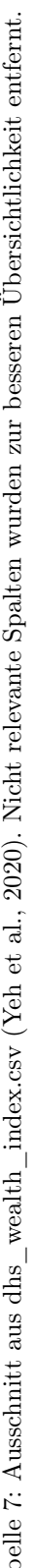

<span id="page-44-0"></span>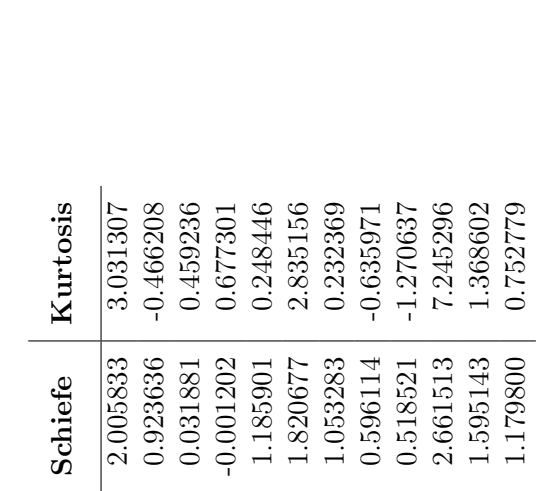

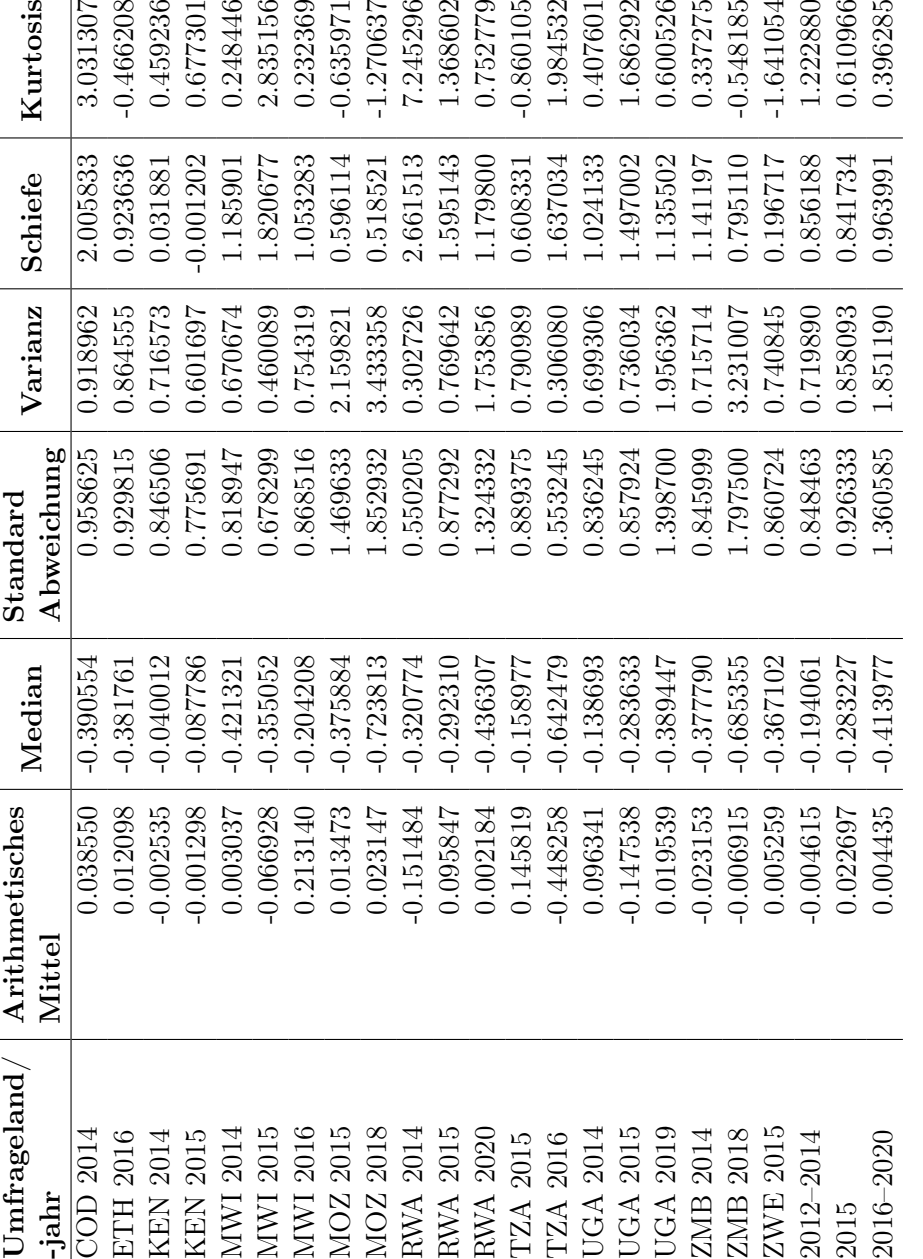

Tabelle 8: Tabellarische Darstellung der statistischen Auswertung des Asset Wealth pro Umfrageland und Jahr Tabelle 8: Tabellarische Darstellung der statistischen Auswertung des Asset Wealth pro Umfrageland und Jahr

<span id="page-45-0"></span>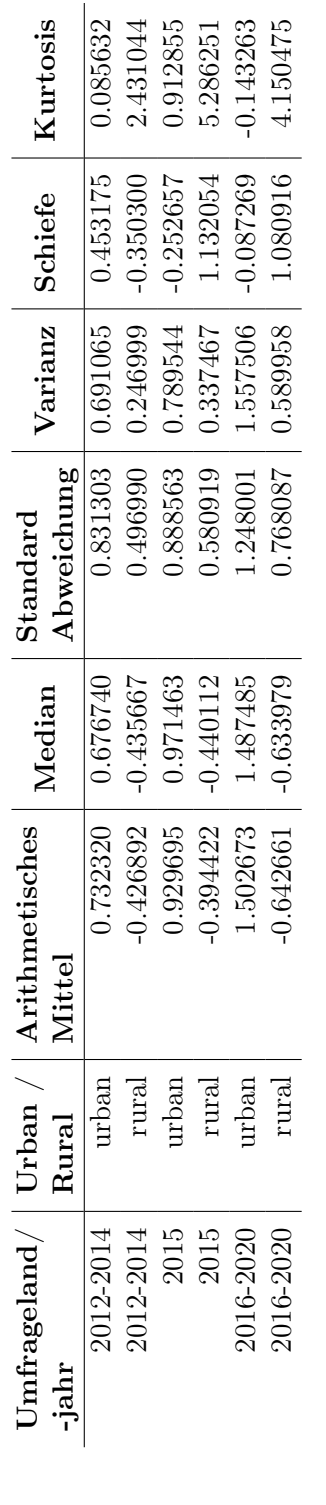

Tabelle 9: Tabellarische Darstellung der statistischen Auswertung des Asset Wealth nach Art der Region über die verschiedenen Zeiträume. Tabelle 9: Tabellarische Darstellung der statistischen Auswertung des Asset Wealth nach Art der Region über die verschiedenen Zeiträume.

<span id="page-46-0"></span>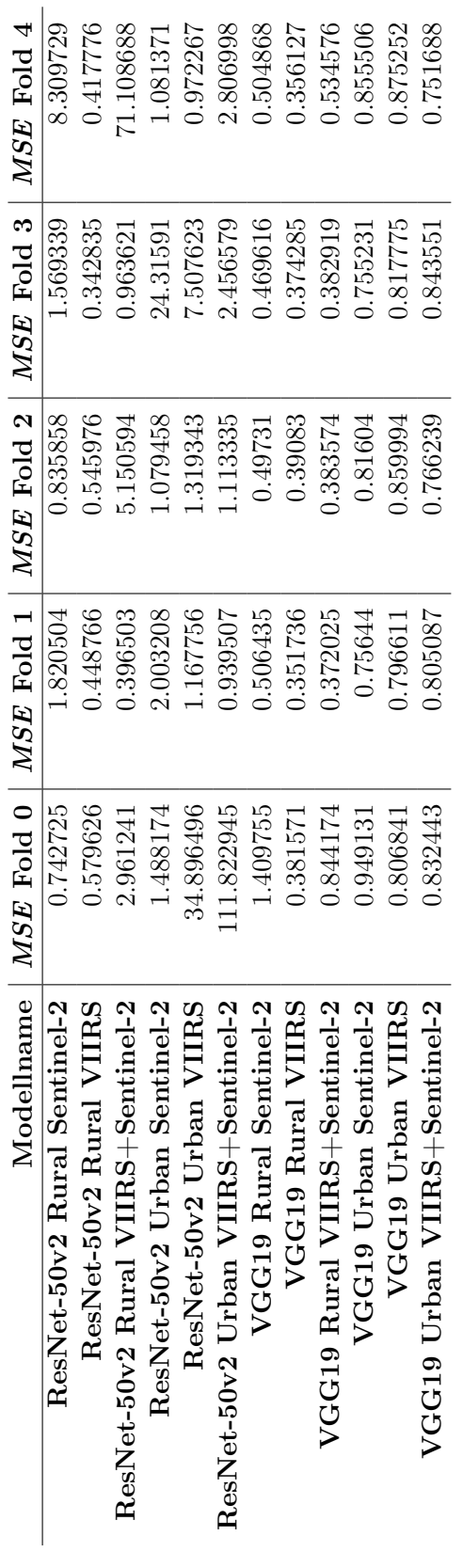

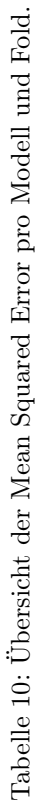